# **CS062 DATA STRUCTURES AND ADVANCED PROGRAMMING**

# **10-11: Sorting Basics and Comparators**

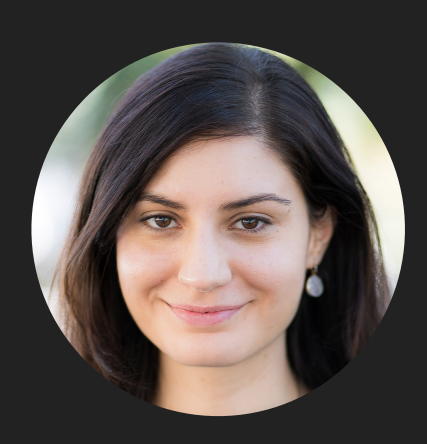

**Alexandra Papoutsaki she/her/hers**

Lecture 10-11: Sorting Basics and Comparators

- ▸ Introduction
- ▶ Selection sort
- ▸ Insertion sort
- ▸ Comparators

Why study sorting?

- ▸ It's more common than you think: e.g., sorting flights by price, contacts by last name, files by size, emails by day sent, neighborhoods by zipcode, etc.
- ▸ Good example of how to compare the performance of different algorithms for the same problem.
- ▸ Some sorting algorithms relate to data structures.
- ▶ Sorting your data will often be a good starting point when solving other problems (keep that in mind for interviews).

# **Definitions**

- $\rightarrow$  Sorting: the process of arranging  $n$  items of a collection in non-decreasing order (e.g., numerically or alphabetically).
- ▸ Key: assuming that an item consists of multiple components, the key is the property based on which we sort items.
	- ▶ Examples: items could be books and potential keys are the title or the author which can be sorted alphabetically or the ISBN which can be sorted numerically.

How many different algorithms for sorting can there be?

- **▶ Adaptive** heapsort
- ▶ Bitonic sorter
- **Block sort**
- Bubble sort
- **Bucket sort**
- **Cascade** mergesort
- Cocktail sort
- ▸ Comb sort
- **Flashsort**
- Gnome sort
- ▸ **Heapsort**
- **Insertion sort**
- ▸ Library sort
- ▸ **Mergesort**
- Odd-even sort
- ▶ Pancake sort
- ▸ **Quicksort**
- ▸ Radixsort
- ▸ **Selection sort**
- ▸ Shell sort
- ▸ Spaghetti sort
- **Treesort**
- ▸ …

Rules of the game - Comparing

- $\blacktriangleright$  We will be sorting arrays of  $n$  items, where each item contains a key. In Java, objects are responsible in telling us how to *naturally* compare their keys.
- Let's say we want to sort an array of objects of type T.
- ▸ Our class T should implement the Comparable interface (more by the end of this lecture). We will need to implement the compareTo method to satisfy a total order.

#### Total order

- Sorting is well defined if and only if there is total order.
- ▶ Total order: a binary relation  $\leq$  that satisfies:
	- $\blacktriangleright$  Reflexivity: for all  $v, v \leq v$ .
	- $\blacktriangleright$  Totality (strongly connected): for all  $v$  and  $w$ , if both  $v \leq w$  or  $w \leq v$ .
	- $\blacktriangleright$  Transitivity: for all  $\nu$  and  $w$ , if both  $\nu \leq w$  or  $w \leq x$  then  $\nu \leq x$ .
	- $\blacktriangleright$  Antisymmetry: for all  $\nu$  and  $w$ , if both  $\nu \leq w$  and  $w \leq \nu$  then  $\nu = w$ .
- For example, standard numerical order for numbers, lexicographical order for strings, chronological order for dates, etc.

# Rules of the game

- $\blacktriangleright$  We will be sorting arrays of  $n$  items, where each item contains a key.
- ▸ In Java, objects are responsible in telling us how to *naturally* compare their keys.
- ▸ This is achieved by making our class T implement the Comparable interface (more on this by the end of the lecture). We will need to implement compareTo to satisfy a total order:
- ▸ public int compareTo(T that)
	- ▸ Implement it so that v.compareTo(w):
		- ▶ Returns > 0 if v is greater than w.
		- ▸ Returns <0 if v is smaller than w.
		- ▶ Returns 0 if v is equal to w.
	- ▸ We can now use the same sorting algorithm to sort collections of different data types.
- ▸ Java classes such as Integer, Double, String, File all implement Comparable.

Two useful abstractions

- ▸ Let's assume we want to sort an array of comparable objects T.
	- $\blacktriangleright$  T is a bounded generic that implements the interface Comparable.
- ▸ We will refer to data only through comparisons and exchanges.
- ▸ Comparisons: Is v less than w?

 $v$ .compareTo(w) < 0;

Exchanges: swap item in array  $a[\ ]$  at index i with the one at index j.  $T$  temp = a[i];  $a[i]=a[j];$ a[j]=temp;

Rules of the game - Cost model

- ▸ Sorting cost model: we count compares and exchanges. If a sorting algorithm does not use exchanges, we count array accesses.
- ▸ There are other types of sorting algorithms where they are not based on comparisons (e.g., radixsort). We will not see these in CS62 but stay tuned for CS140.

Rules of the game - Memory usage

- ▶ Extra memory: often as important as running time. Sorting algorithms are divided into two categories:
	- ▸ In place: use constant or logarithmic extra memory, beyond the memory needed to store the items to be sorted.
	- ▶ Not in place: use linear auxiliary memory.

Rules of the game - Stability

▶ Stable: sorting algorithms that sort repeated elements in the same order that they appear in the input.

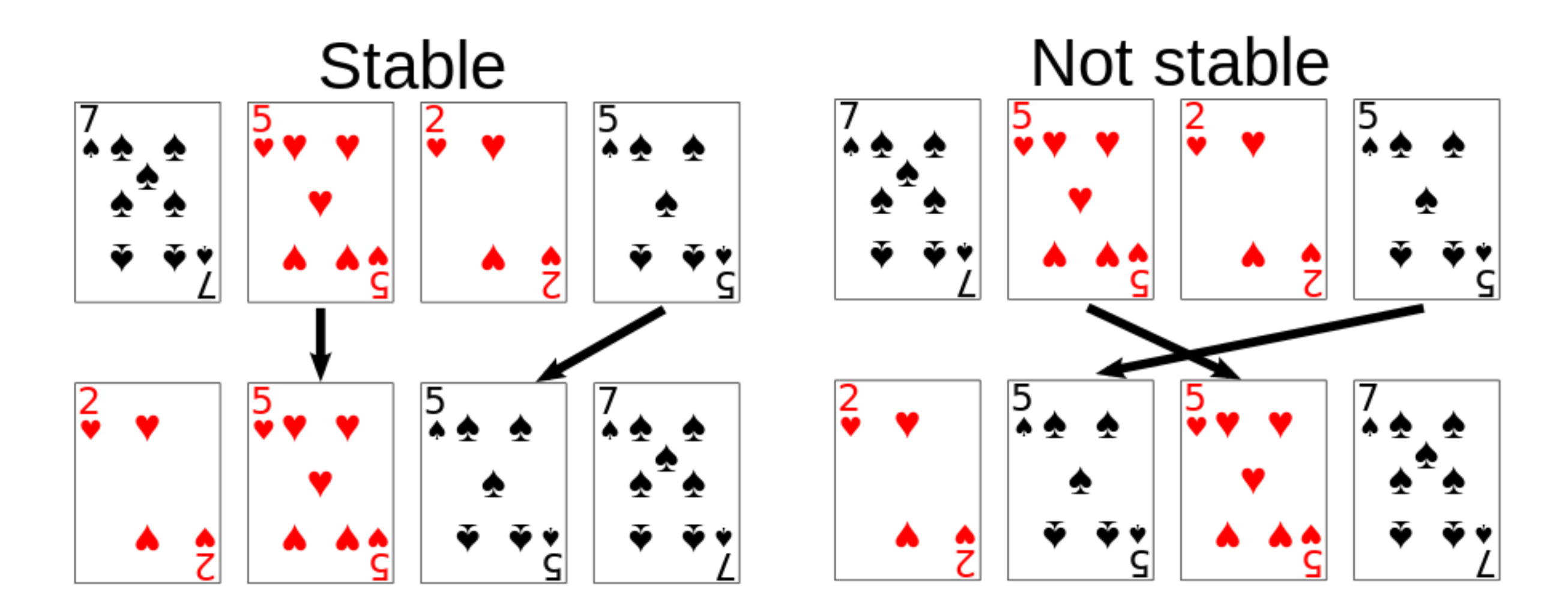

Lecture 10-11: Sorting Basics and Comparators

- ▸ Introduction
- ▶ Selection sort
- ▸ Insertion sort
- ▸ Comparators

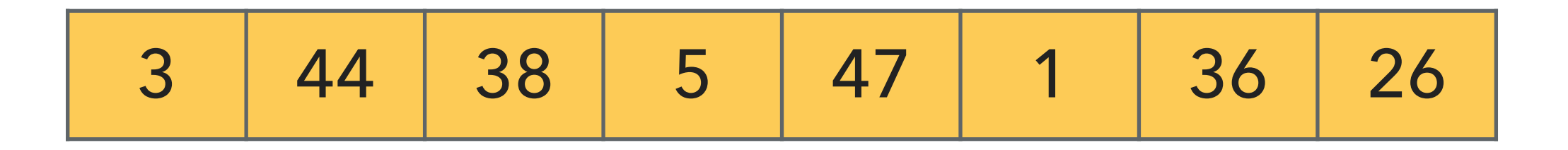

- ▸ Divide the array in two parts: a sorted subarray on the left and an unsorted on the right.
- Repeat:
	- ▸ Find the smallest element in the unsorted subarray.
	- ▶ Exchange it with the leftmost unsorted element.
	- ▸ Move subarray boundaries one element to the right.

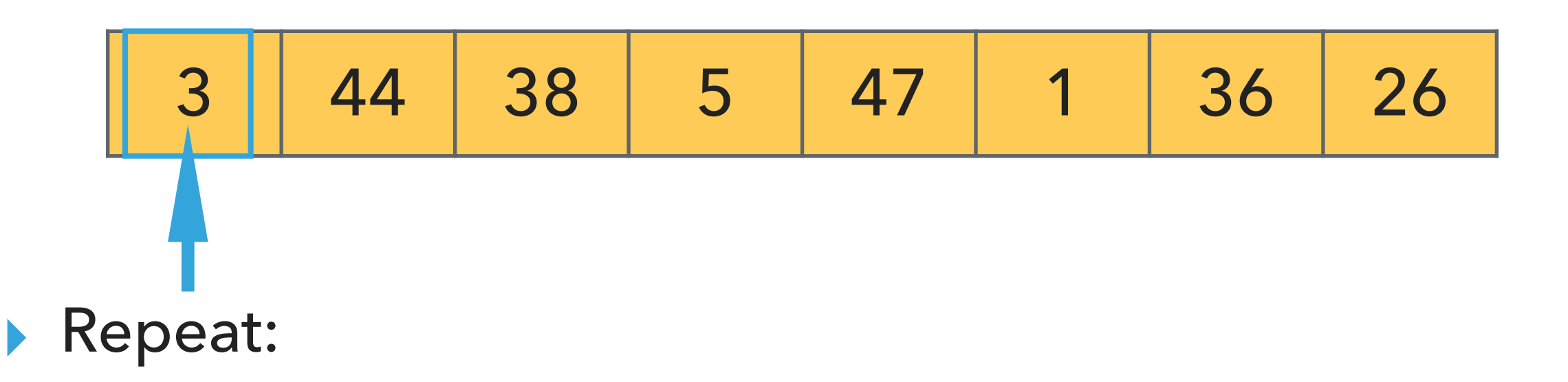

- ▸ Find the smallest element in the unsorted subarray.
- ▶ Exchange it with the leftmost unsorted element.
- ▸ Move subarray boundaries one element to the right.

1 44 38 5 47 3 36 26

- ▶ Find the smallest element in the unsorted subarray.
- ▶ Exchange it with the leftmost unsorted element.
- ▸ Move subarray boundaries one element to the right.

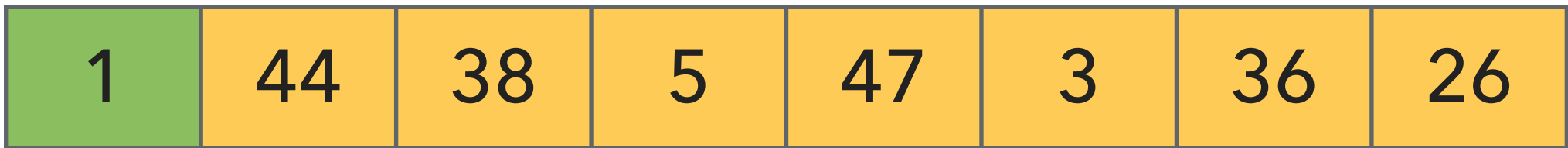

- ▶ Find the smallest element in the unsorted subarray.
- ▶ Exchange it with the leftmost unsorted element.
- ▸ Move subarray boundaries one element to the right.

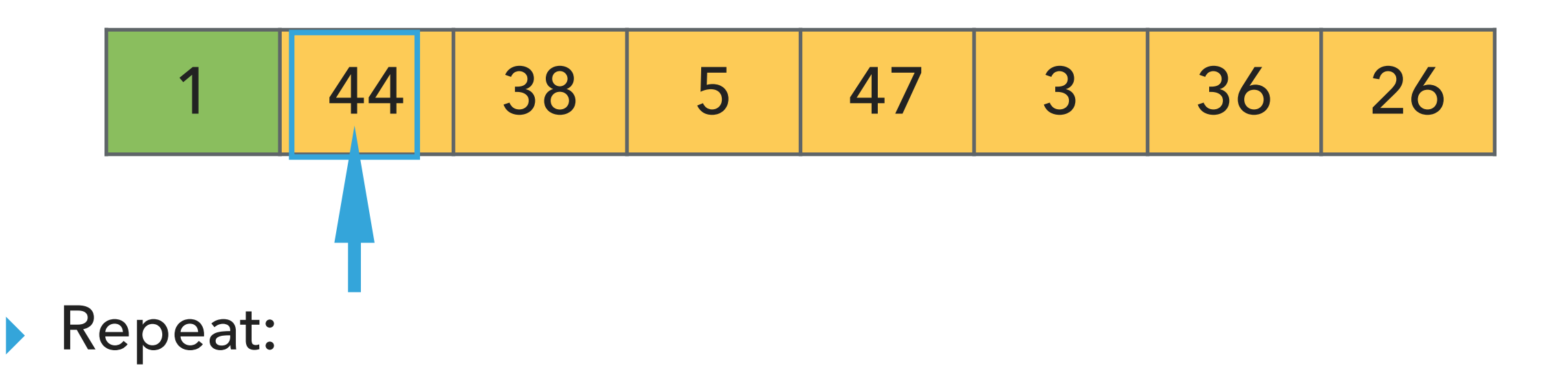

- ▸ Find the smallest element in the unsorted subarray.
- ▶ Exchange it with the leftmost unsorted element.
- ▸ Move subarray boundaries one element to the right.

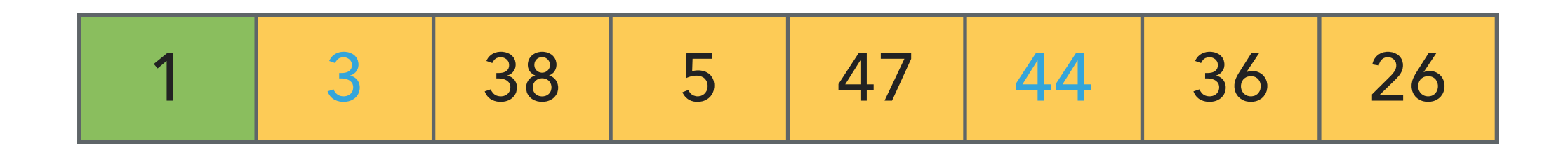

- ▶ Find the smallest element in the unsorted subarray.
- ▶ Exchange it with the leftmost unsorted element.
- ▸ Move subarray boundaries one element to the right.

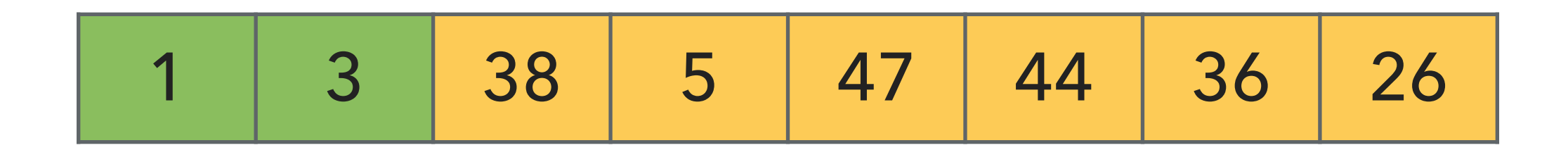

- ▶ Find the smallest element in the unsorted subarray.
- ▶ Exchange it with the leftmost unsorted element.
- ▸ Move subarray boundaries one element to the right.

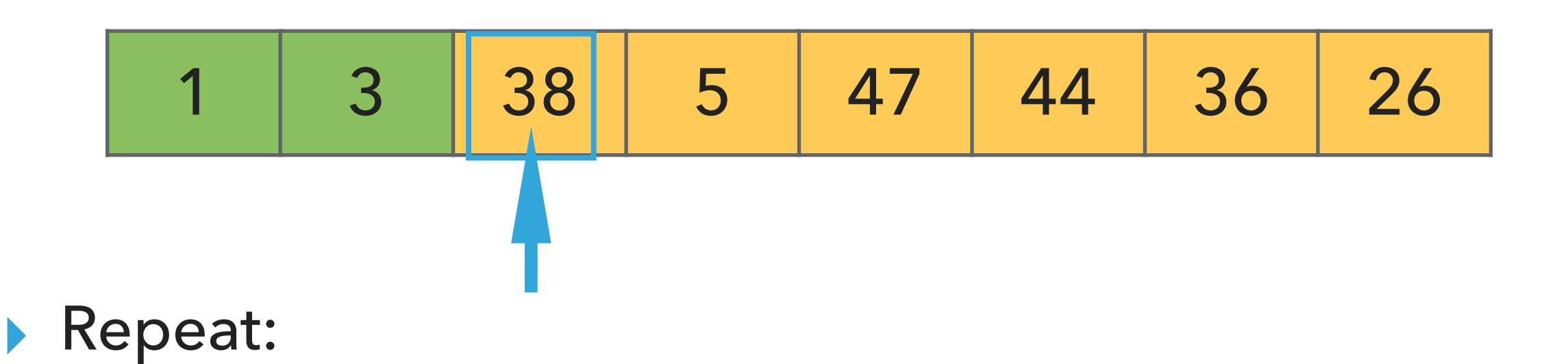

- ▸ Find the smallest element in the unsorted subarray.
- ▶ Exchange it with the leftmost unsorted element.
- ▸ Move subarray boundaries one element to the right.

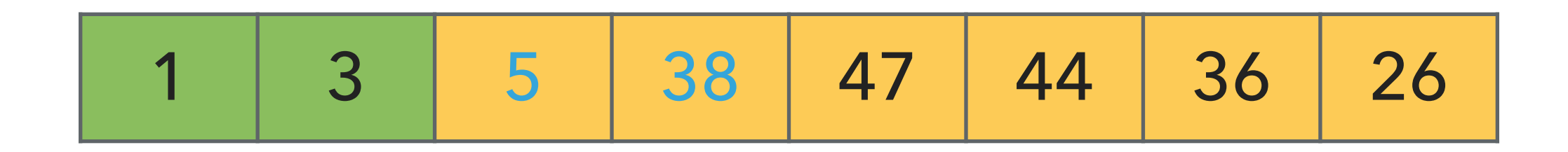

- ▶ Find the smallest element in the unsorted subarray.
- ▶ Exchange it with the leftmost unsorted element.
- ▸ Move subarray boundaries one element to the right.

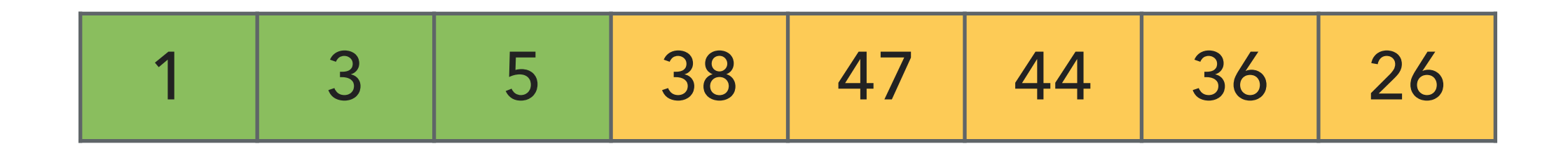

- ▶ Find the smallest element in the unsorted subarray.
- ▶ Exchange it with the leftmost unsorted element.
- ▸ Move subarray boundaries one element to the right.

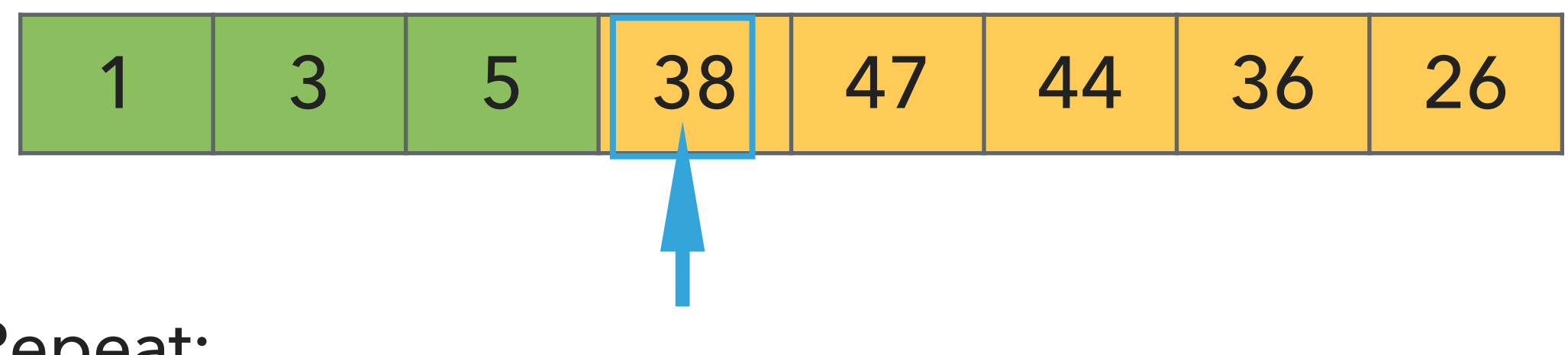

- ▸ Repeat:
	- ▸ Find the smallest element in the unsorted subarray.
	- ▶ Exchange it with the leftmost unsorted element.
	- ▸ Move subarray boundaries one element to the right.

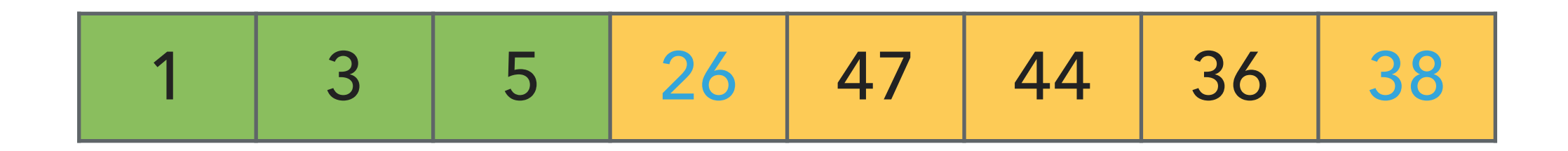

- ▶ Find the smallest element in the unsorted subarray.
- ▶ Exchange it with the leftmost unsorted element.
- ▸ Move subarray boundaries one element to the right.

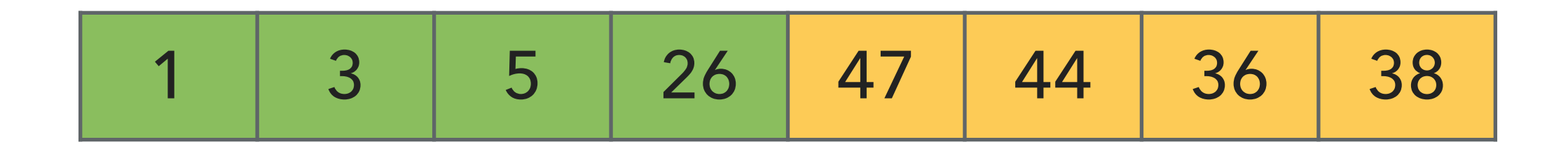

- ▶ Find the smallest element in the unsorted subarray.
- ▶ Exchange it with the leftmost unsorted element.
- ▸ Move subarray boundaries one element to the right.

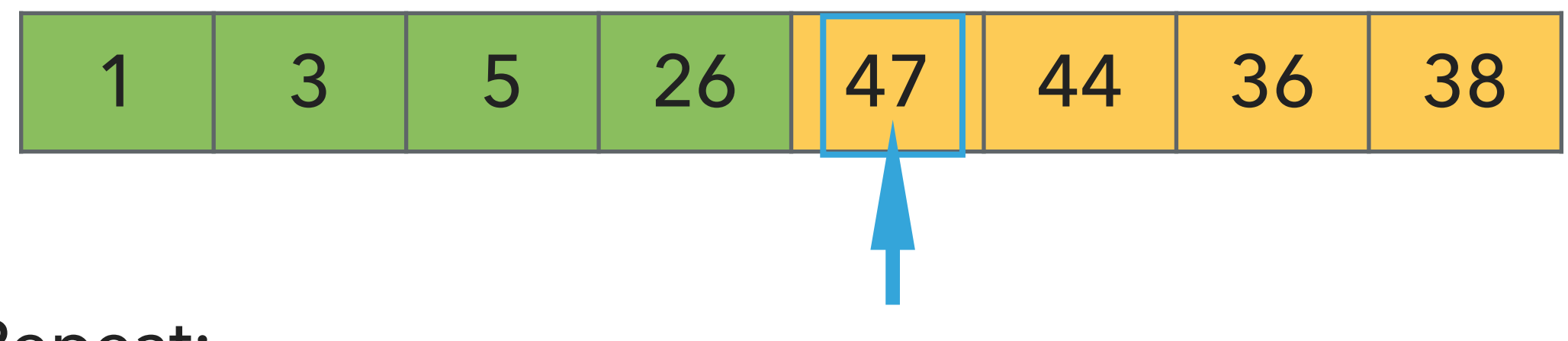

- ▸ Find the smallest element in the unsorted subarray.
- ▶ Exchange it with the leftmost unsorted element.
- ▸ Move subarray boundaries one element to the right.

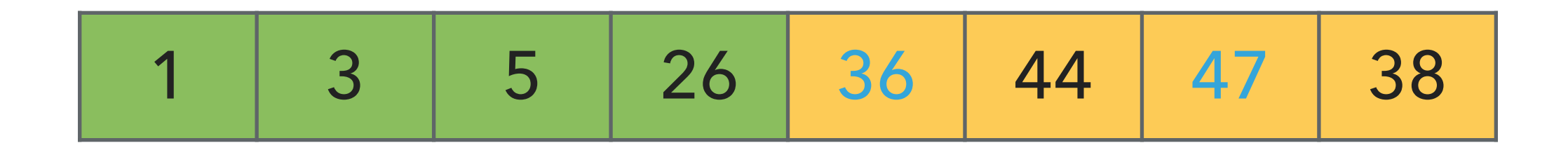

- ▶ Find the smallest element in the unsorted subarray.
- ▶ Exchange it with the leftmost unsorted element.
- ▸ Move subarray boundaries one element to the right.

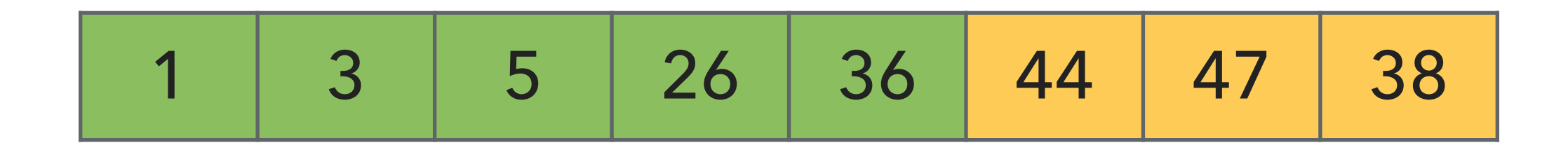

- ▶ Find the smallest element in the unsorted subarray.
- ▶ Exchange it with the leftmost unsorted element.
- ▸ Move subarray boundaries one element to the right.

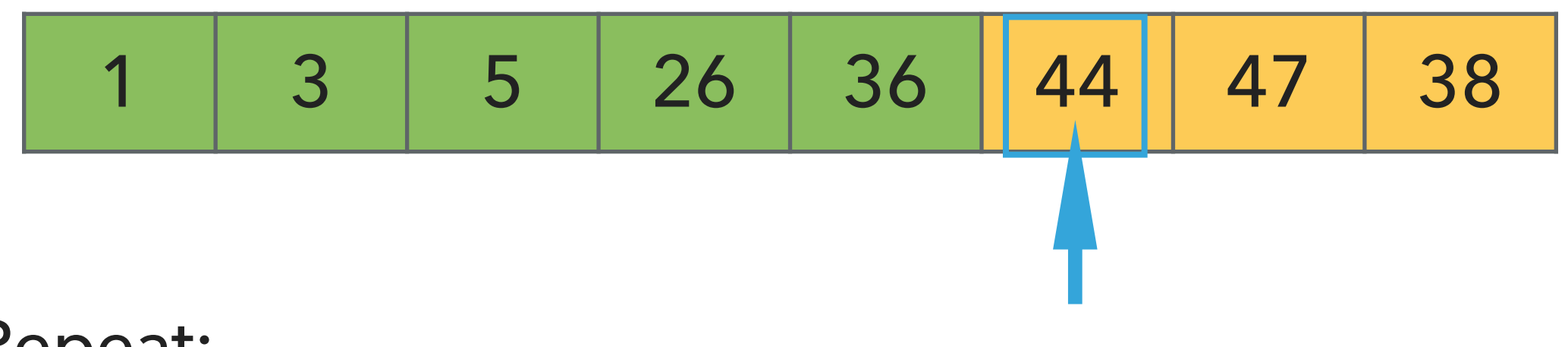

- ▸ Find the smallest element in the unsorted subarray.
- ▸ Exchange it with the leftmost unsorted element.
- ▸ Move subarray boundaries one element to the right.

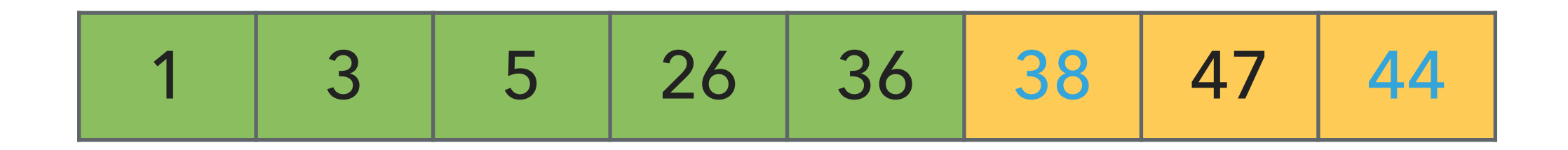

- ▶ Find the smallest element in the unsorted subarray.
- ▶ Exchange it with the leftmost unsorted element.
- ▸ Move subarray boundaries one element to the right.

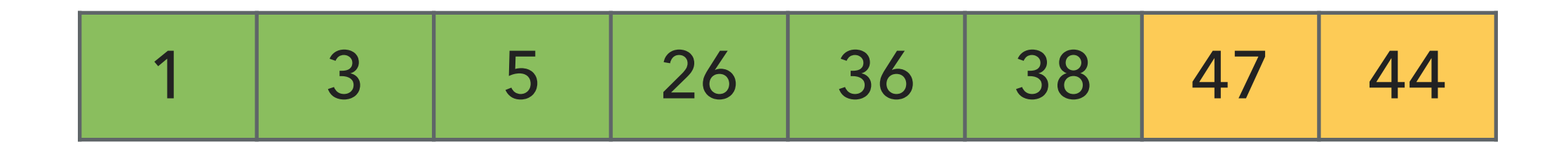

- ▶ Find the smallest element in the unsorted subarray.
- ▶ Exchange it with the leftmost unsorted element.
- ▸ Move subarray boundaries one element to the right.

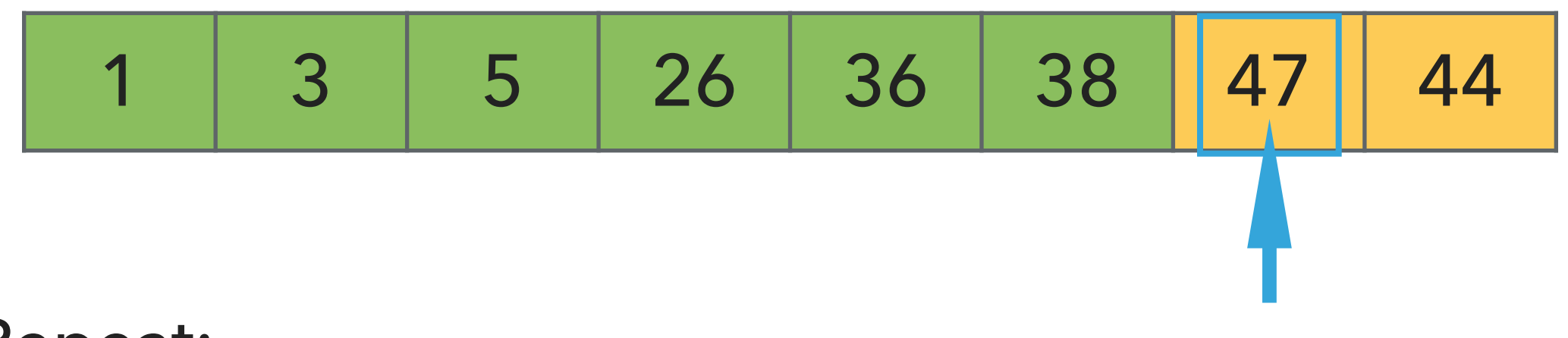

- ▸ Find the smallest element in the unsorted subarray.
- ▸ Exchange it with the leftmost unsorted element.
- ▸ Move subarray boundaries one element to the right.

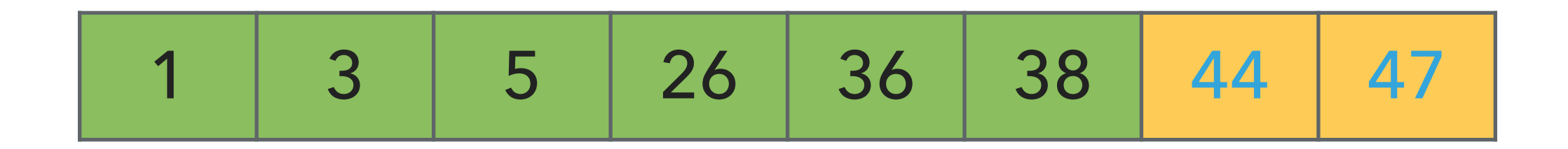

- ▶ Find the smallest element in the unsorted subarray.
- ▶ Exchange it with the leftmost unsorted element.
- ▸ Move subarray boundaries one element to the right.

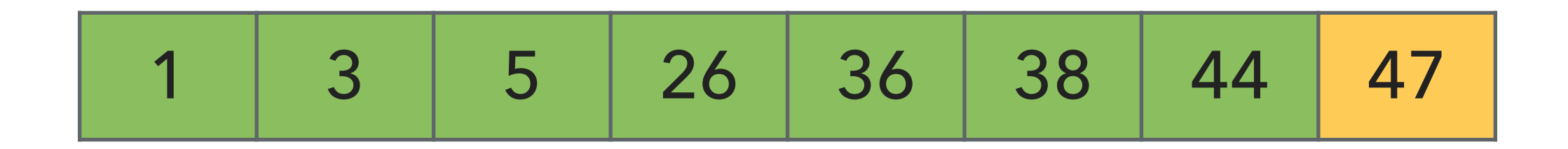

- ▶ Find the smallest element in the unsorted subarray.
- ▶ Exchange it with the leftmost unsorted element.
- ▸ Move subarray boundaries one element to the right.

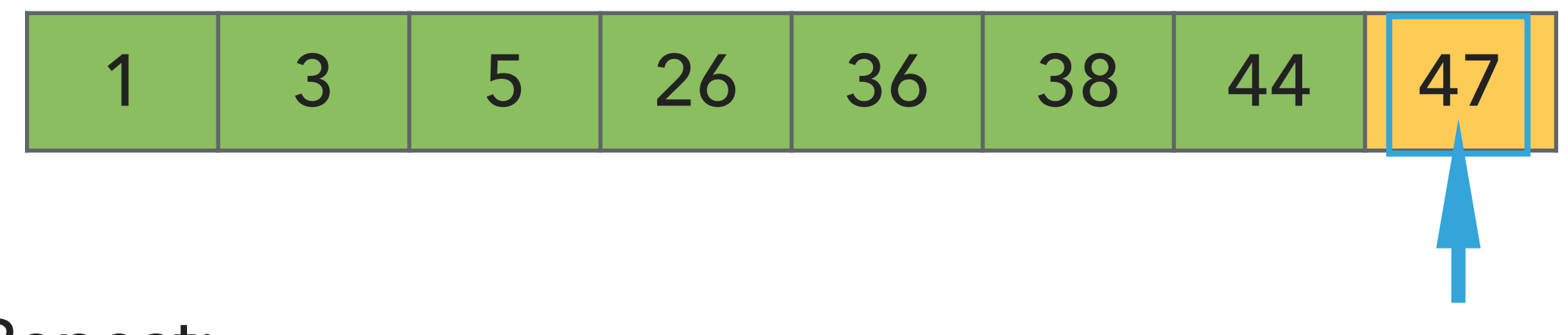

- ▸ Find the smallest element in the unsorted subarray.
- ▸ Exchange it with the leftmost unsorted element.
- ▸ Move subarray boundaries one element to the right.
## Selection sort

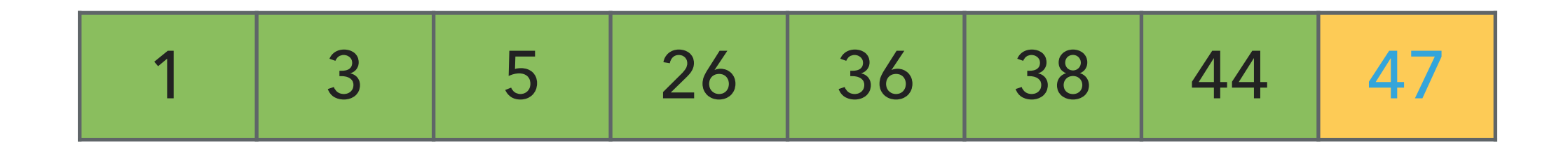

- ▶ Find the smallest element in the unsorted subarray.
- ▶ Exchange it with the leftmost unsorted element.
- ▸ Move subarray boundaries one element to the right.

## Selection sort

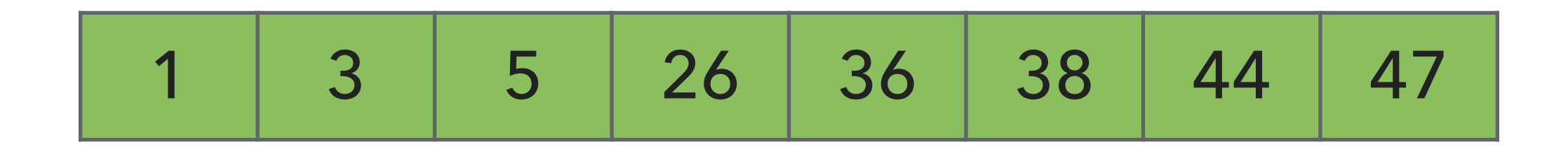

- ▶ Find the smallest element in the unsorted subarray.
- ▶ Exchange it with the leftmost unsorted element.
- ▸ Move subarray boundaries one element to the right.

# Algorithms

#### ROBERT SEDGEWICK | KEVIN WAYNE

## 2.1 SELECTION SORT DEMO

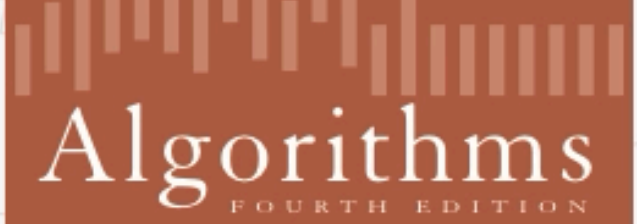

↔

ROBERT SEDGEWICK | KEVIN WAYNE

http://algs4.cs.princeton.edu

<https://algs4.cs.princeton.edu/lectures/demo/21DemoSelectionSort.mov>

Selection sort

}

public static <E extends Comparable<E>> void selectionSort(E[] a) {

#### Selection sort

```
public static <E extends Comparable<E>> void selectionSort(E[] a) {
         int n = a.length;
        for (int i = 0; i < n; i++) {
              int min = i;
             for (int j = i+1; j < n; j++) {
                   if (a[j].compareTo(a[min])<0){
                      min = j; }
 }
             E temp = a[i];
              a[i]=a[\min];a[\min]=\text{temp}; }
 }
                                                                 \leftarrow In iteration i
                                                       \leftarrow Find the index min of the
                                                       smallest remaining array
                                                        \leftarrow swap a[i] and a[min]
```

```
▸ Invariants: At the end of each iteration i:
```
 $\triangleright$  the array  $a$  is sorted in ascending order for the first  $i+1$  elements  $a[0...i]$ 

```
▶ no entry in a[i+1...n-1] is smaller than any entry in a[0...i]
```
#### Selection sort: mathematical analysis for worst-case

```
public static <E extends Comparable<E>> void selectionSort(E[] a) {
         int n = a.length;
        for (int i = 0; i < n; i++) {
             int min = i;
            for (int j = i+1; j < n; j++) {
                 if (a[j].compareTo(a[min])<0){
                    min = j; }
 }
            E temp = a[i];
             a[i]=a[\min]; a[min]=temp;
        }
    }
▶ Comparisons: 1 + 2 + ... + (n - 2) + (n - 1) \sim n^2/2, that is O(n^2).
```
- $\triangleright$  Exchanges: *n* or  $O(n)$ , making it useful when exchanges are expensive.
- ▶ Running time is quadratic, even if input is sorted.
- ▸ In-place, requires almost no additional memory.
- ▸ Not stable, think of the array [5\_a, 3, 5\_b, 1] which will end up as [1, 3, 5\_b, 5\_a].

Practice Time

- ‣ Using selection sort, sort the array with elements [12,10,16,11,9,7].
- ‣ Visualize your work for every iteration of the algorithm.

#### **SELECTION SORT**

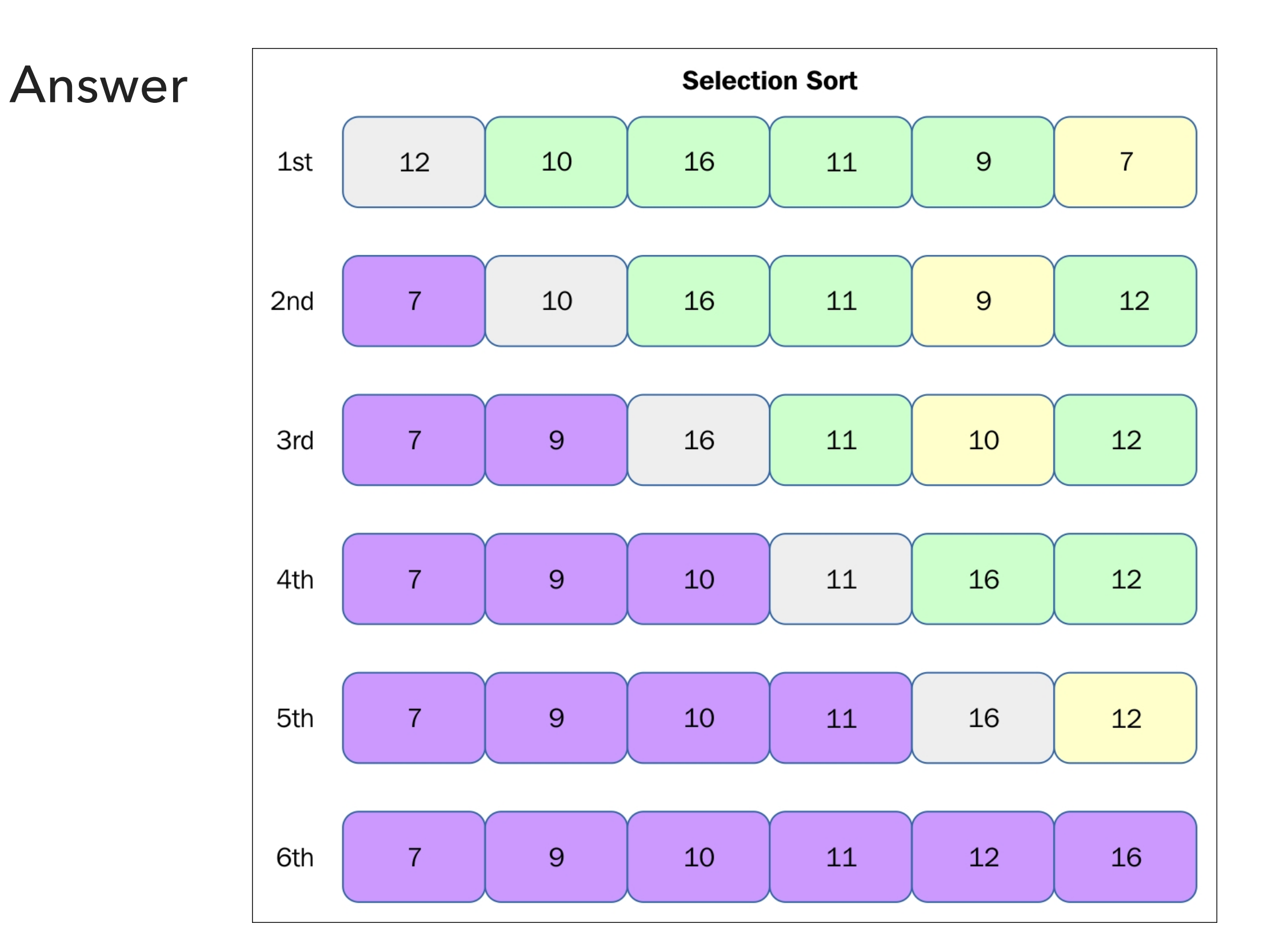

[https://subscription.packtpub.com/book/application\\_development/9781785888731/13/ch13lvl1sec89/selection-sort](https://subscription.packtpub.com/book/application_development/9781785888731/13/ch13lvl1sec89/selection-sort)

Lecture 16: Sorting Basics I

- ▸ Introduction
- ▶ Selection sort
- ▶ Insertion sort

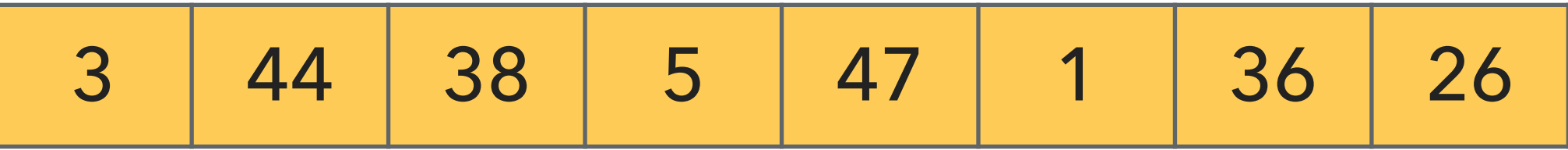

- Keep a *partially* sorted subarray on the left and an unsorted subarray on the right
- Repeat:
	- ▶ Examine the next element in the unsorted subarray.
	- ▸ Find the location it belongs within the sorted subarray and insert it there.
	- ▸ Move subarray boundaries one element to the right.

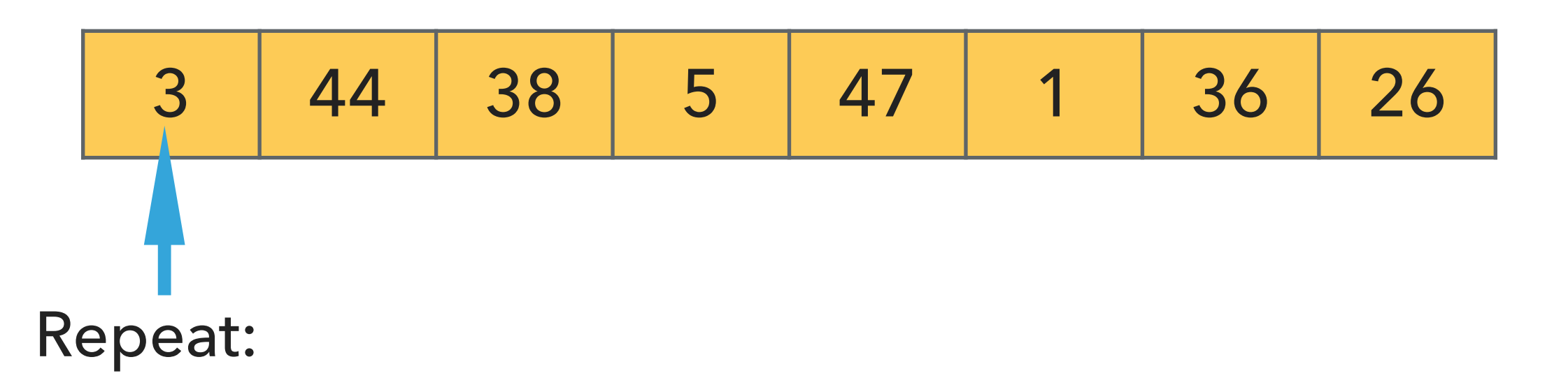

- ▶ Examine the next element in the unsorted subarray.
- ▸ Find the location it belongs within the sorted subarray and insert it there.
- ▸ Move subarray boundaries one element to the right.

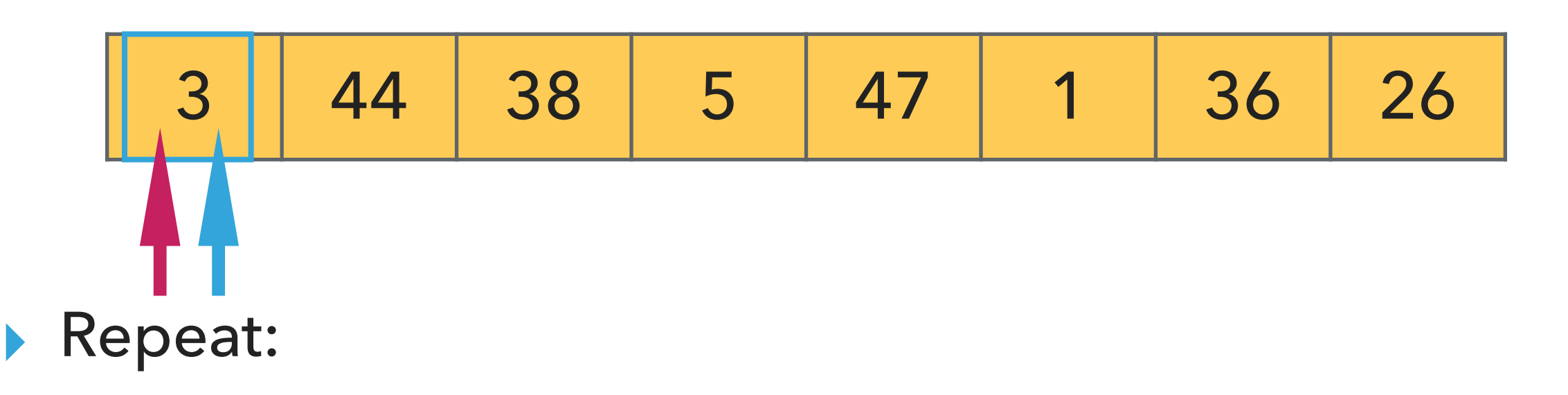

- ▸ Examine the next element in the unsorted subarray.
- ▸ Find the location it belongs within the sorted subarray and insert it there.
- ▸ Move subarray boundaries one element to the right.

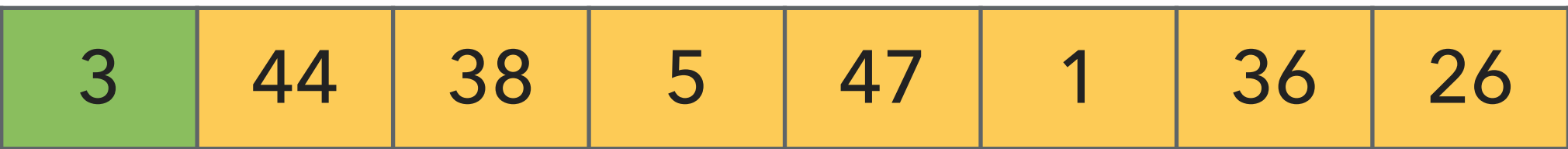

- ▸ Examine the next element in the unsorted subarray.
- ▶ Find the location it belongs within the sorted subarray and insert it there.
- ▸ Move subarray boundaries one element to the right.

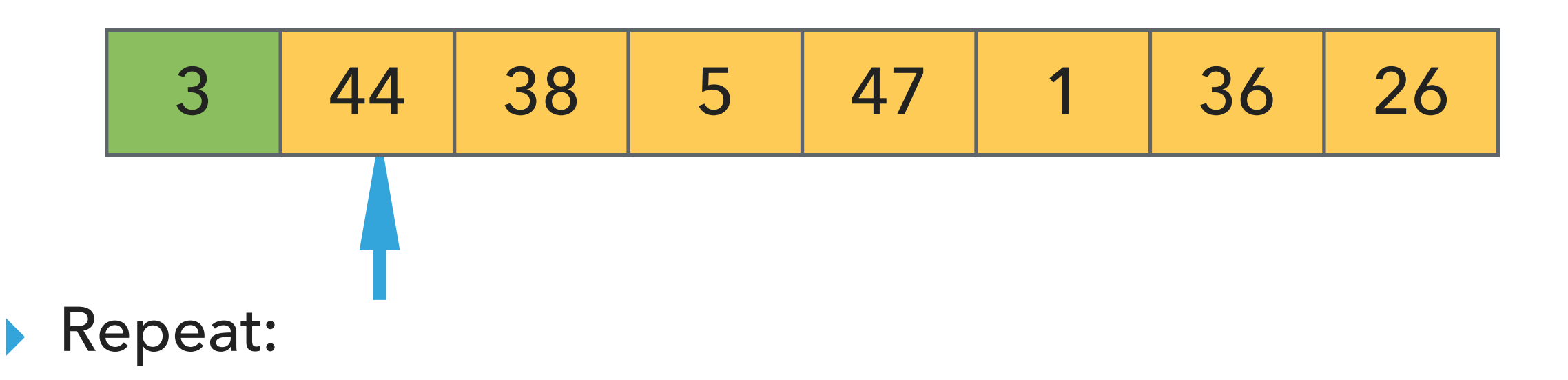

- ▶ Examine the next element in the unsorted subarray.
- ▶ Find the location it belongs within the sorted subarray and insert it there.
- ▸ Move subarray boundaries one element to the right.

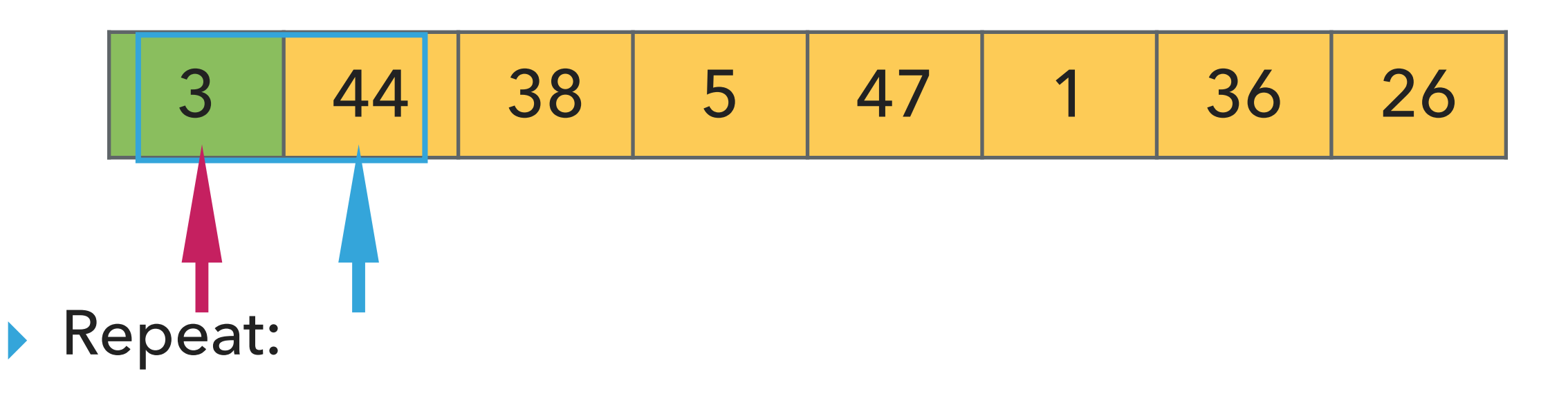

- ▶ Examine the next element in the unsorted subarray.
- ▶ Find the location it belongs within the sorted subarray and insert it there.
- ▸ Move subarray boundaries one element to the right.

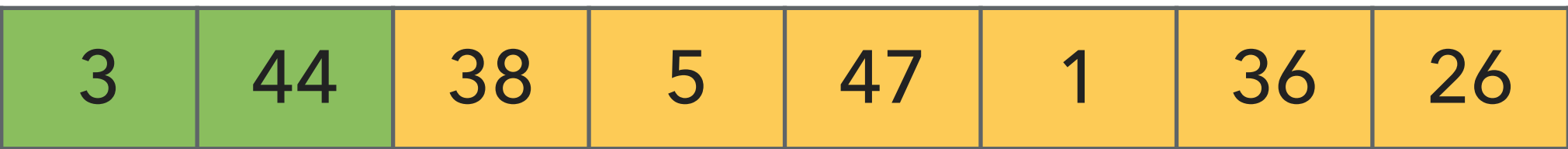

- ▸ Examine the next element in the unsorted subarray.
- ▶ Find the location it belongs within the sorted subarray and insert it there.
- ▸ Move subarray boundaries one element to the right.

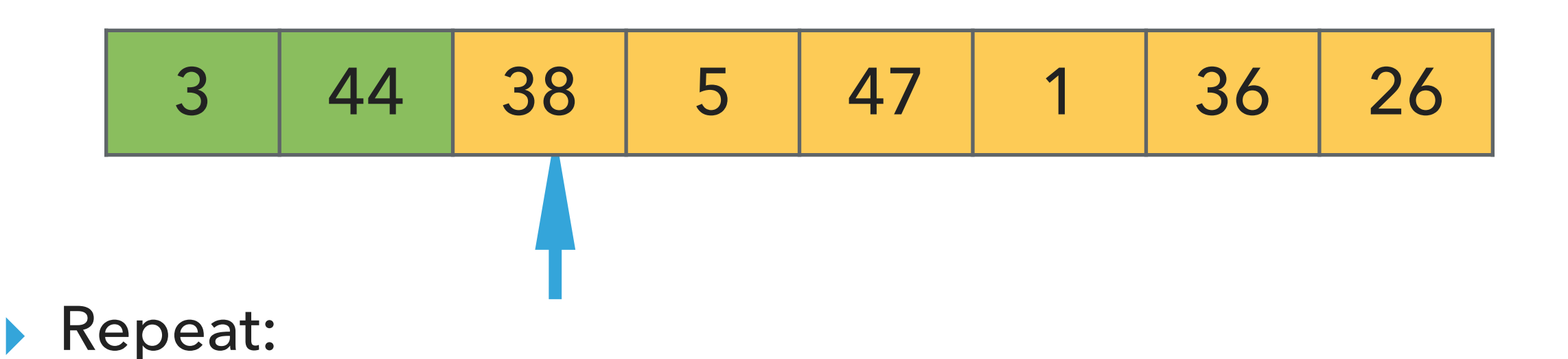

- ▶ Examine the next element in the unsorted subarray.
- ▶ Find the location it belongs within the sorted subarray and insert it there.
- ▸ Move subarray boundaries one element to the right.

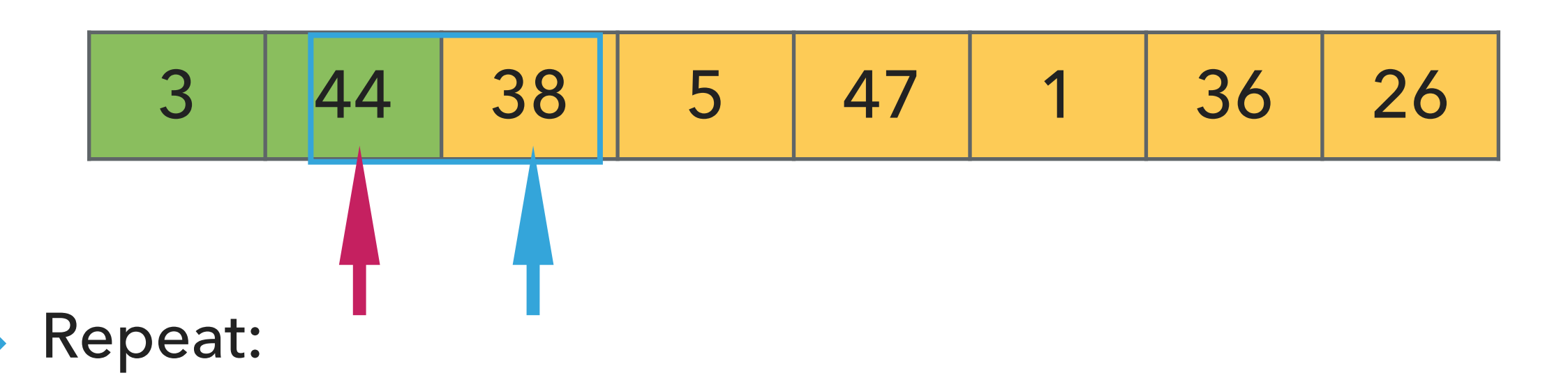

- ▶ Examine the next element in the unsorted subarray.
- ▸ Find the location it belongs within the sorted subarray and insert it there.
- ▸ Move subarray boundaries one element to the right.

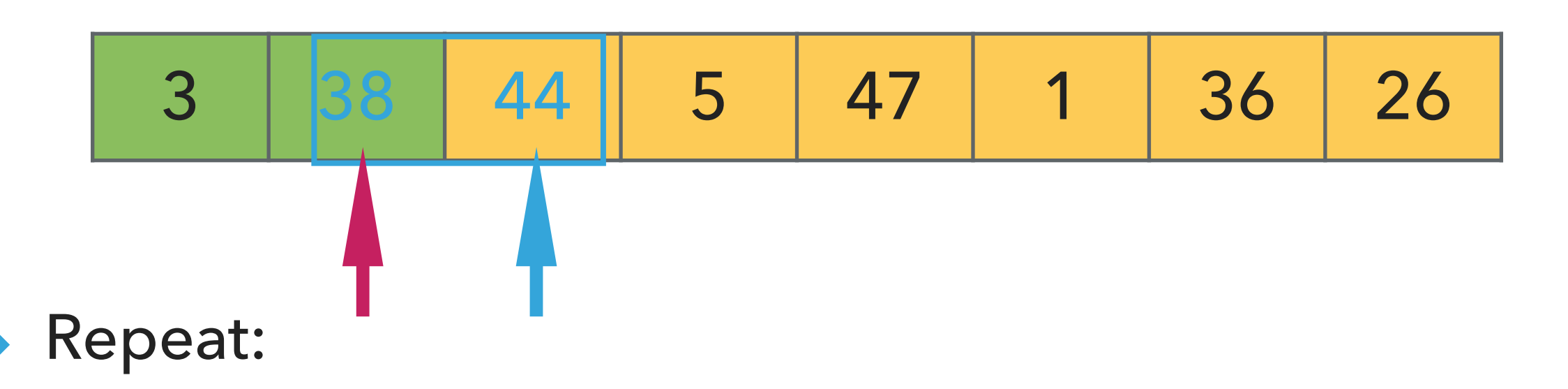

- ▶ Examine the next element in the unsorted subarray.
- ▸ Find the location it belongs within the sorted subarray and insert it there.
- ▸ Move subarray boundaries one element to the right.

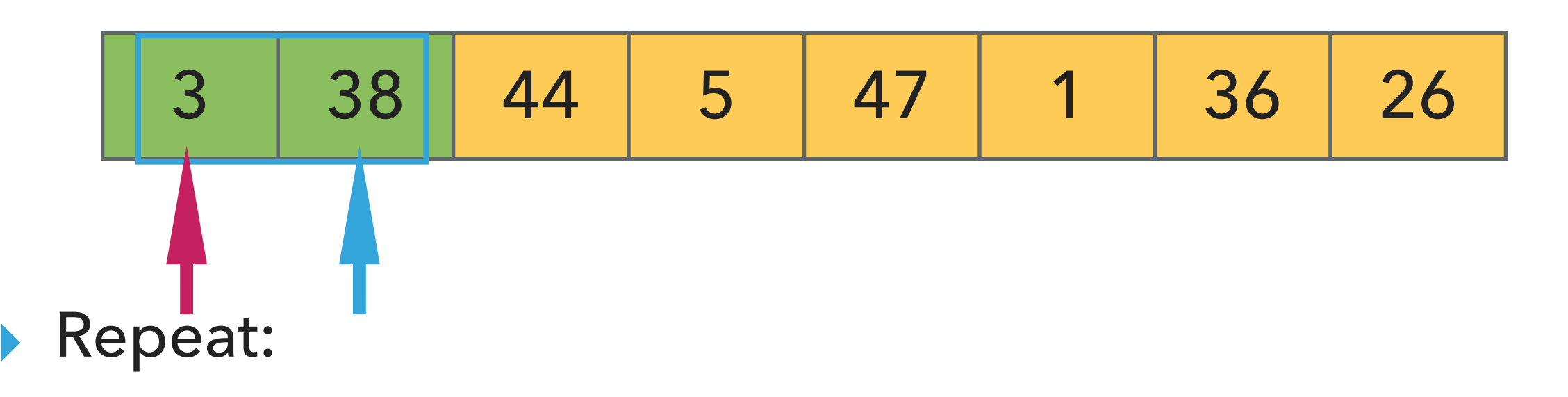

- ▶ Examine the next element in the unsorted subarray.
- ▶ Find the location it belongs within the sorted subarray and insert it there.
- ▸ Move subarray boundaries one element to the right.

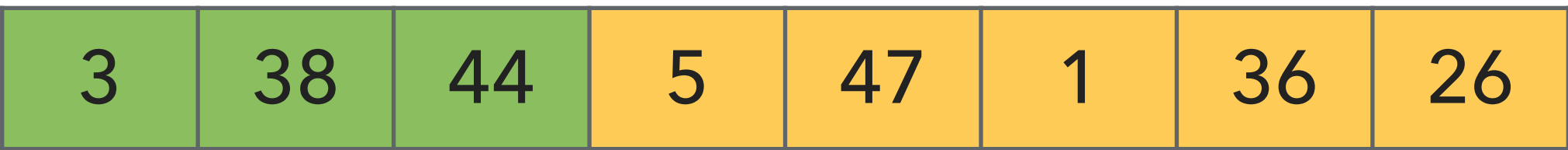

#### Repeat:

- ▸ Examine the next element in the unsorted subarray.
- ▶ Find the location it belongs within the sorted subarray and insert it there.
- ▸ Move subarray boundaries one element to the right.

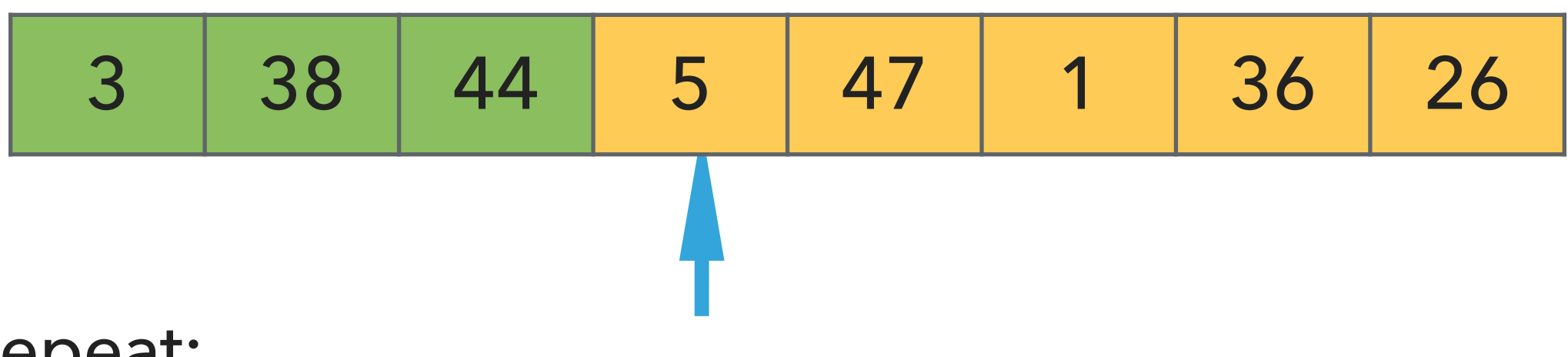

- ▶ Examine the next element in the unsorted subarray.
- ▶ Find the location it belongs within the sorted subarray and insert it there.
- ▸ Move subarray boundaries one element to the right.

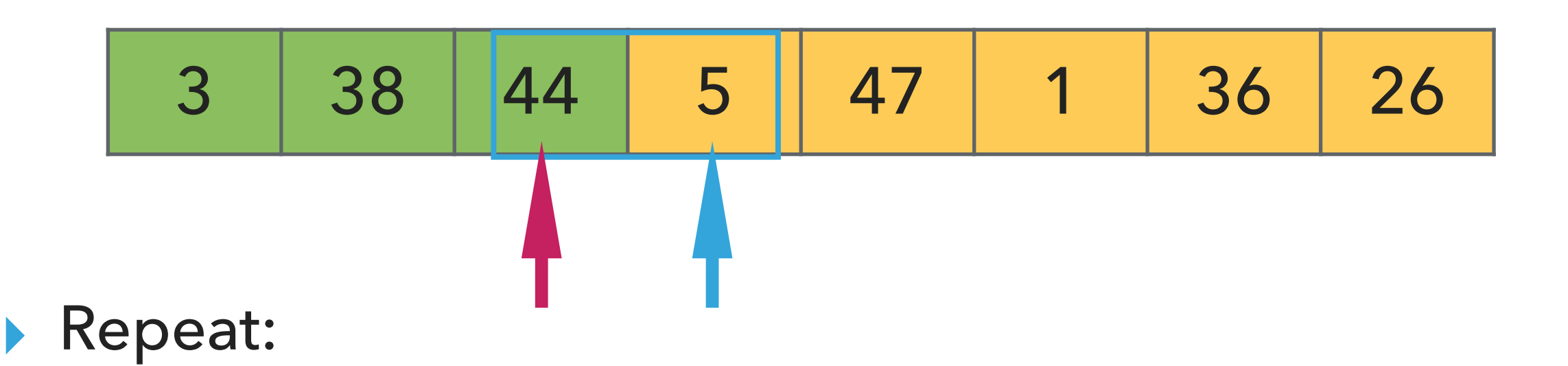

- ▸ Examine the next element in the unsorted subarray.
- ▸ Find the location it belongs within the sorted subarray and insert it there.
- ▸ Move subarray boundaries one element to the right.

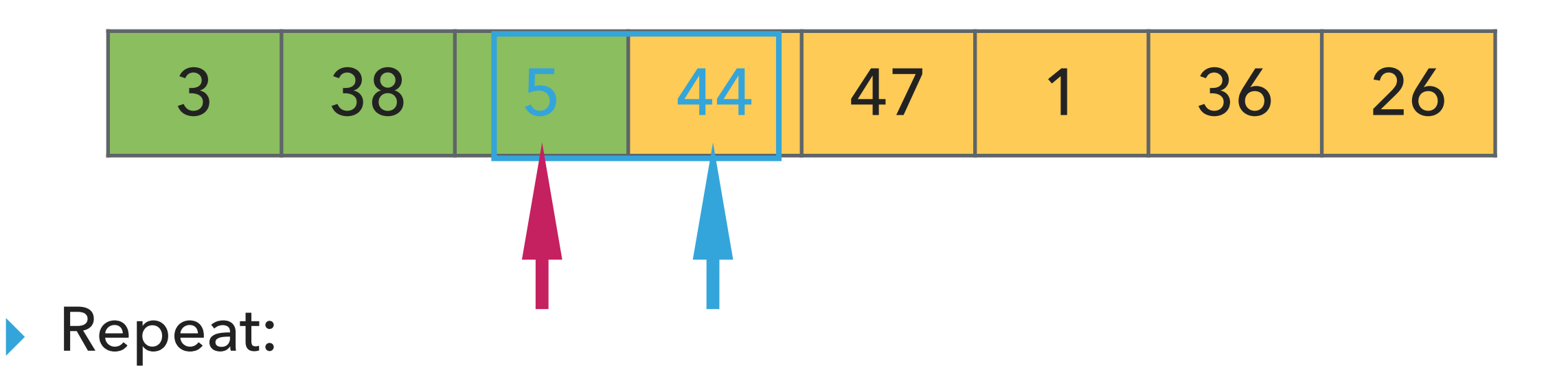

- ▸ Examine the next element in the unsorted subarray.
- ▸ Find the location it belongs within the sorted subarray and insert it there.
- ▸ Move subarray boundaries one element to the right.

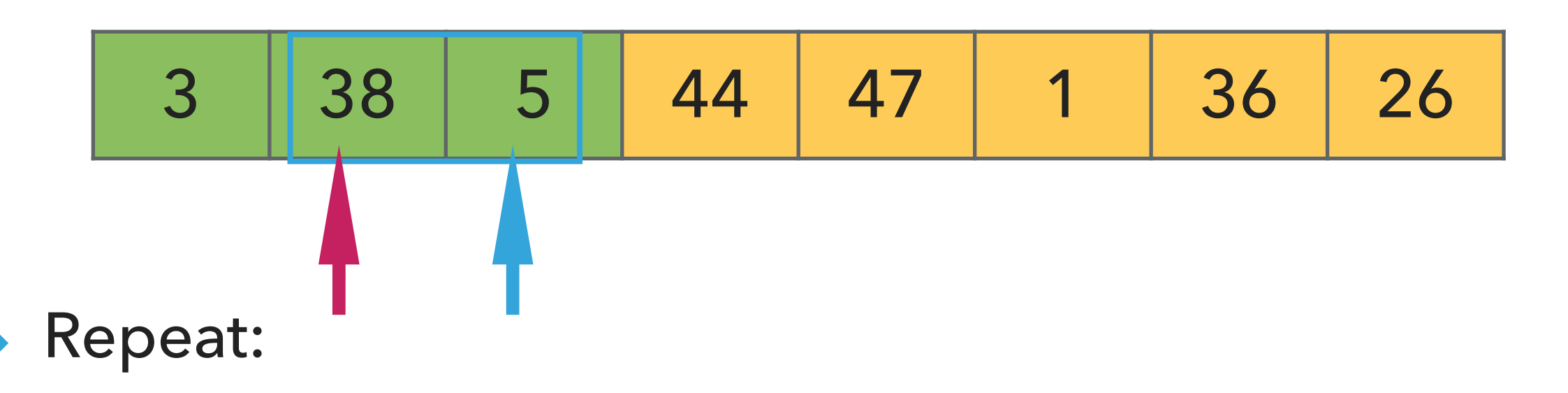

- ▶ Examine the next element in the unsorted subarray.
- ▸ Find the location it belongs within the sorted subarray and insert it there.
- ▸ Move subarray boundaries one element to the right.

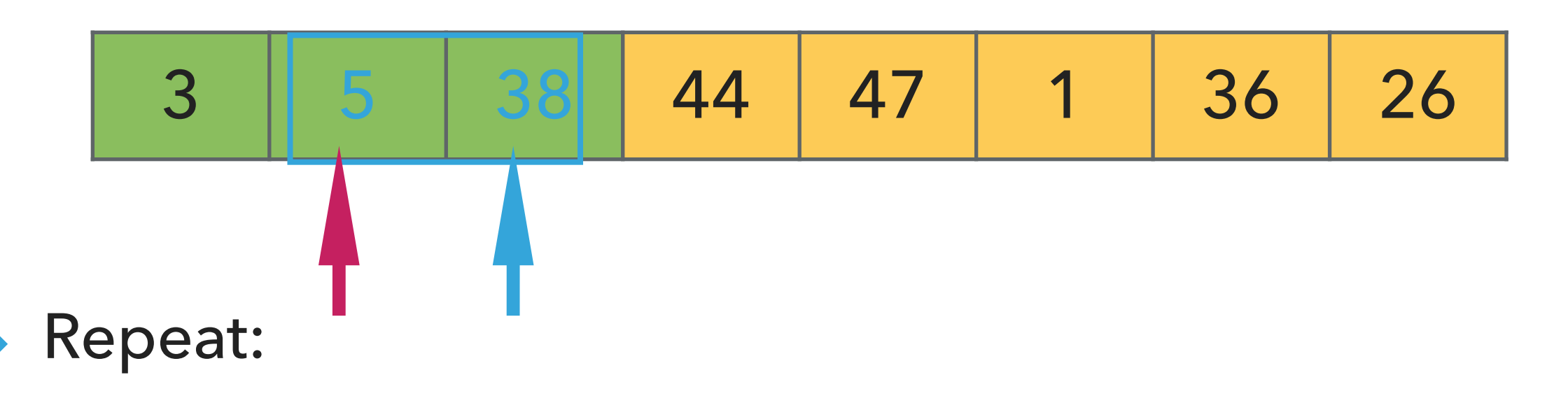

- ▶ Examine the next element in the unsorted subarray.
- ▸ Find the location it belongs within the sorted subarray and insert it there.
- ▸ Move subarray boundaries one element to the right.

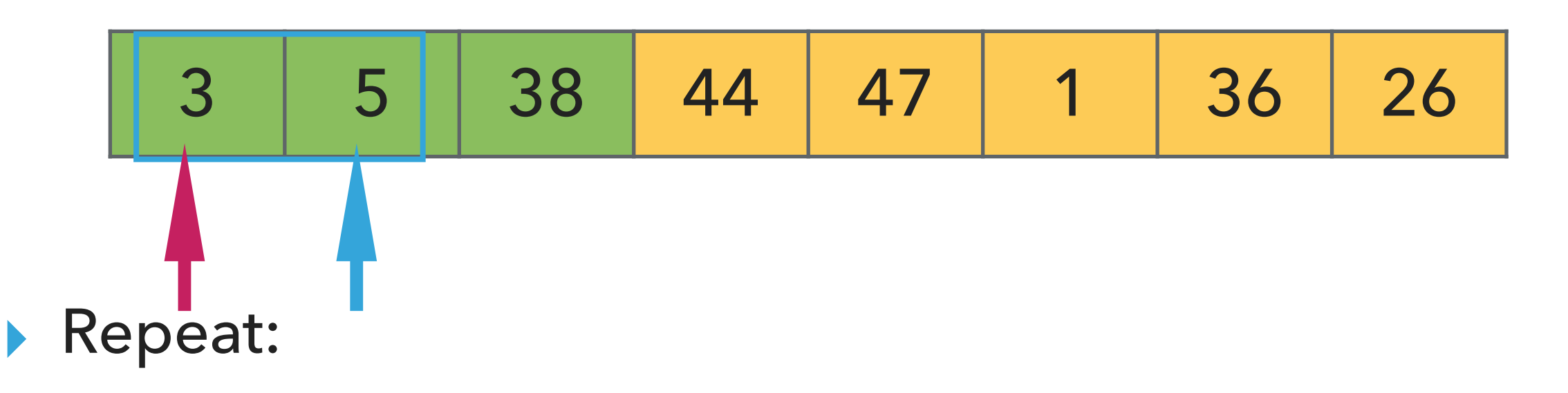

- ▶ Examine the next element in the unsorted subarray.
- ▸ Find the location it belongs within the sorted subarray and insert it there.
- ▸ Move subarray boundaries one element to the right.

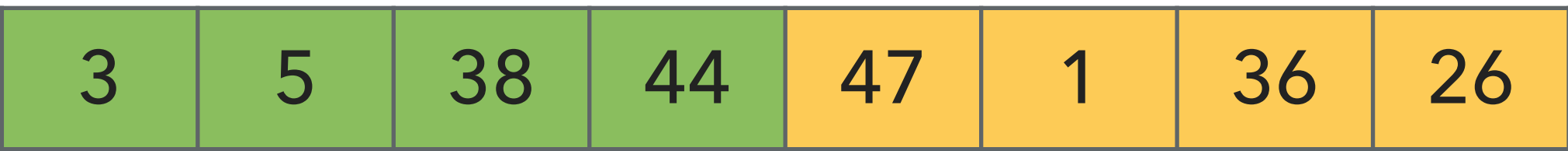

#### Repeat:

- ▸ Examine the next element in the unsorted subarray.
- ▶ Find the location it belongs within the sorted subarray and insert it there.
- ▸ Move subarray boundaries one element to the right.

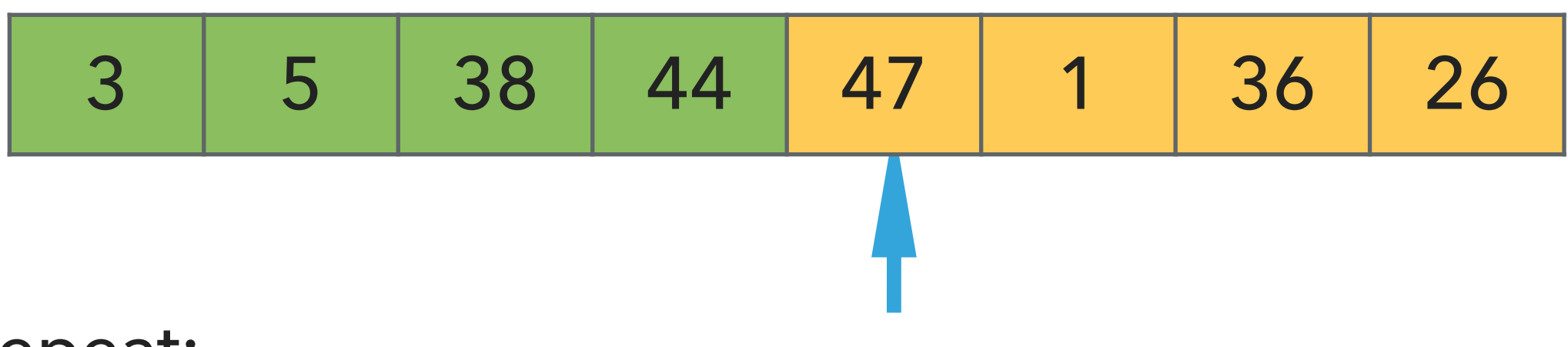

- ▶ Examine the next element in the unsorted subarray.
- ▸ Find the location it belongs within the sorted subarray and insert it there.
- ▸ Move subarray boundaries one element to the right.

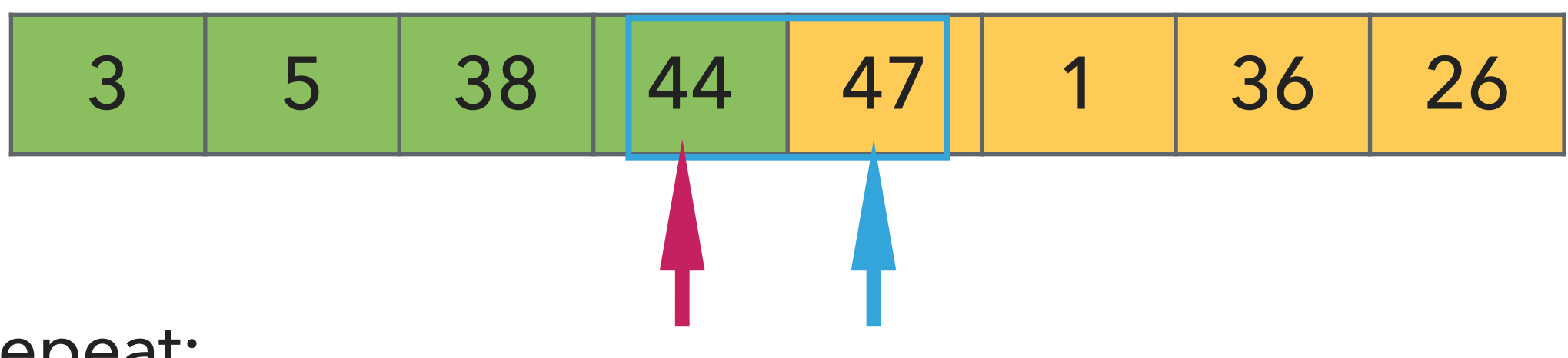

- ▶ Examine the next element in the unsorted subarray.
- ▸ Find the location it belongs within the sorted subarray and insert it there.
- ▸ Move subarray boundaries one element to the right.

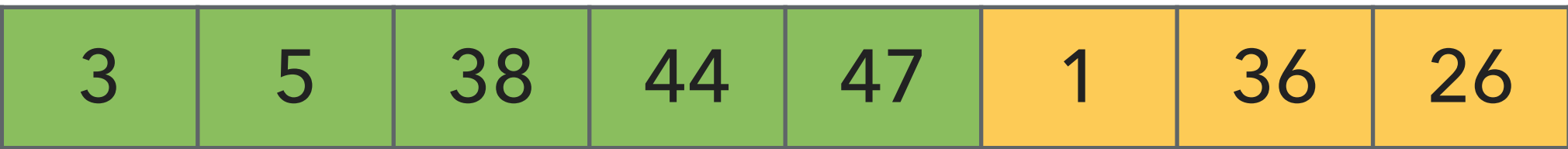

#### Repeat:

- ▸ Examine the next element in the unsorted subarray.
- ▶ Find the location it belongs within the sorted subarray and insert it there.
- ▸ Move subarray boundaries one element to the right.

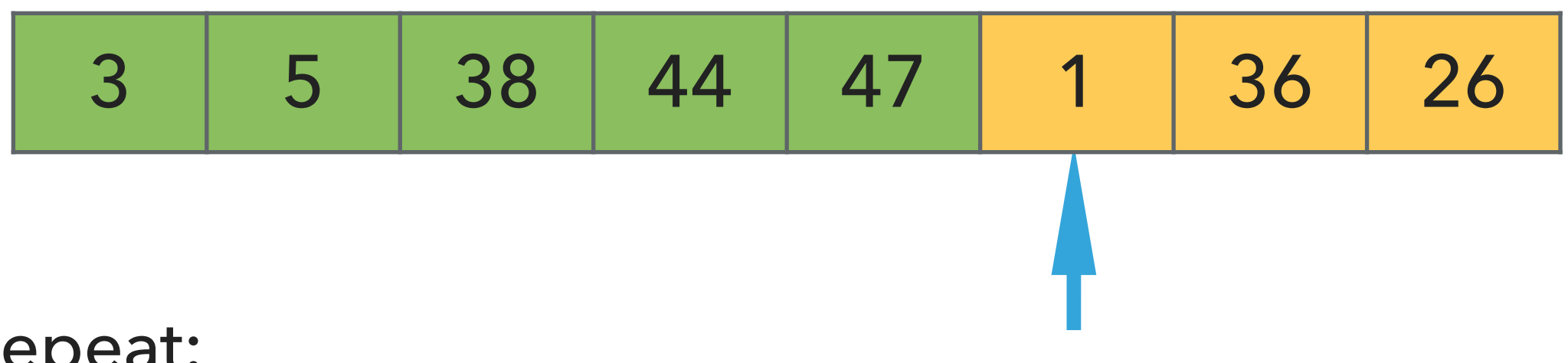

- ▸ Repeat:
	- ▶ Examine the next element in the unsorted subarray.
	- ▸ Find the location it belongs within the sorted subarray and insert it there.
	- ▸ Move subarray boundaries one element to the right.

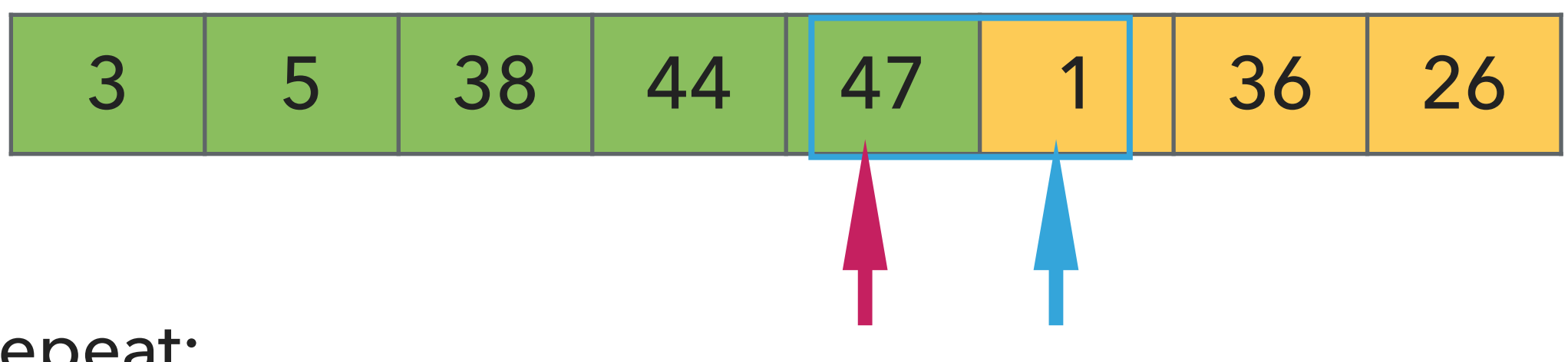

- ▶ Examine the next element in the unsorted subarray.
- ▸ Find the location it belongs within the sorted subarray and insert it there.
- ▸ Move subarray boundaries one element to the right.

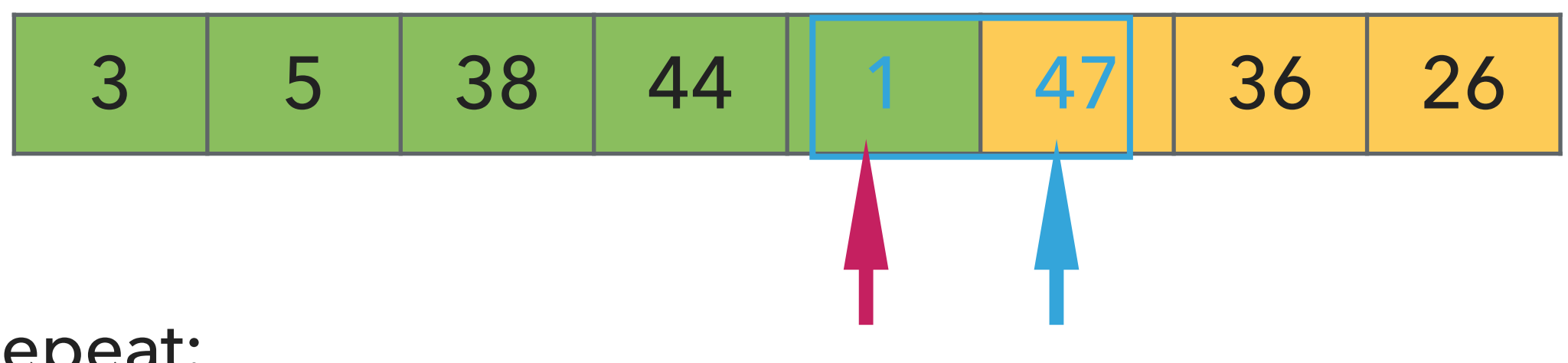

- ▶ Examine the next element in the unsorted subarray.
- ▸ Find the location it belongs within the sorted subarray and insert it there.
- ▸ Move subarray boundaries one element to the right.

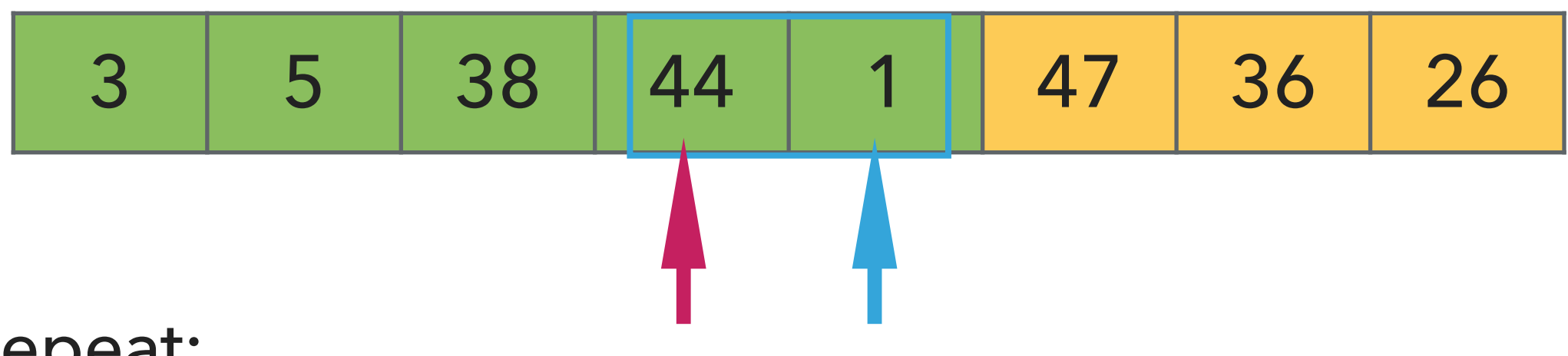

- ▶ Examine the next element in the unsorted subarray.
- ▸ Find the location it belongs within the sorted subarray and insert it there.
- ▸ Move subarray boundaries one element to the right.

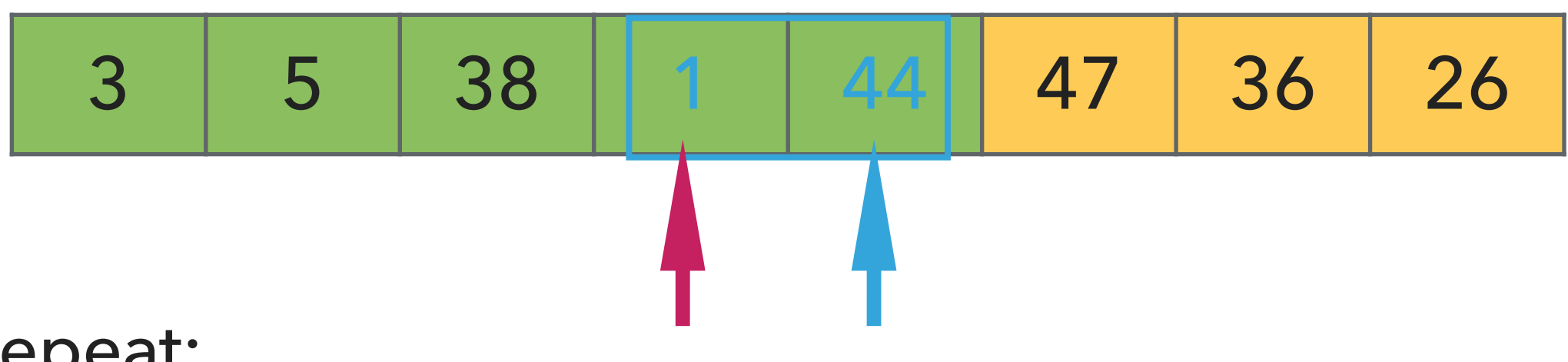

- ▶ Examine the next element in the unsorted subarray.
- ▸ Find the location it belongs within the sorted subarray and insert it there.
- ▸ Move subarray boundaries one element to the right.
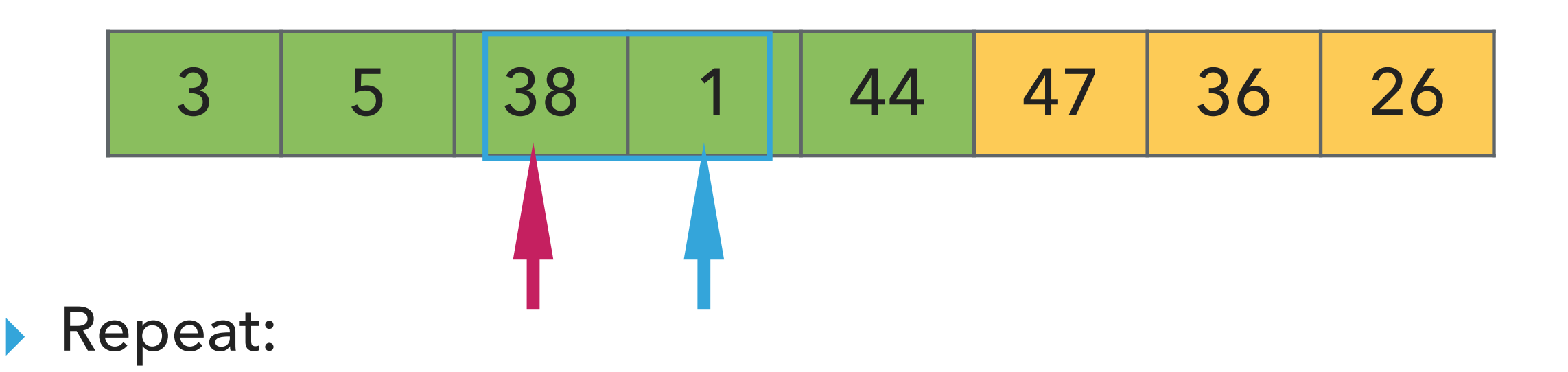

- ▸ Examine the next element in the unsorted subarray.
- ▸ Find the location it belongs within the sorted subarray and insert it there.
- ▸ Move subarray boundaries one element to the right.

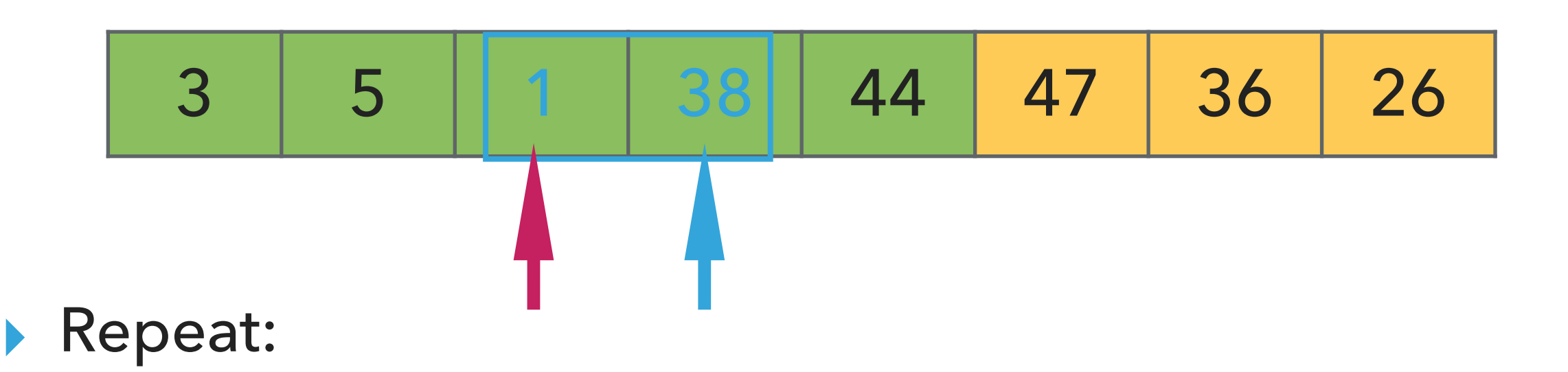

- ▸ Examine the next element in the unsorted subarray.
- ▸ Find the location it belongs within the sorted subarray and insert it there.
- ▸ Move subarray boundaries one element to the right.

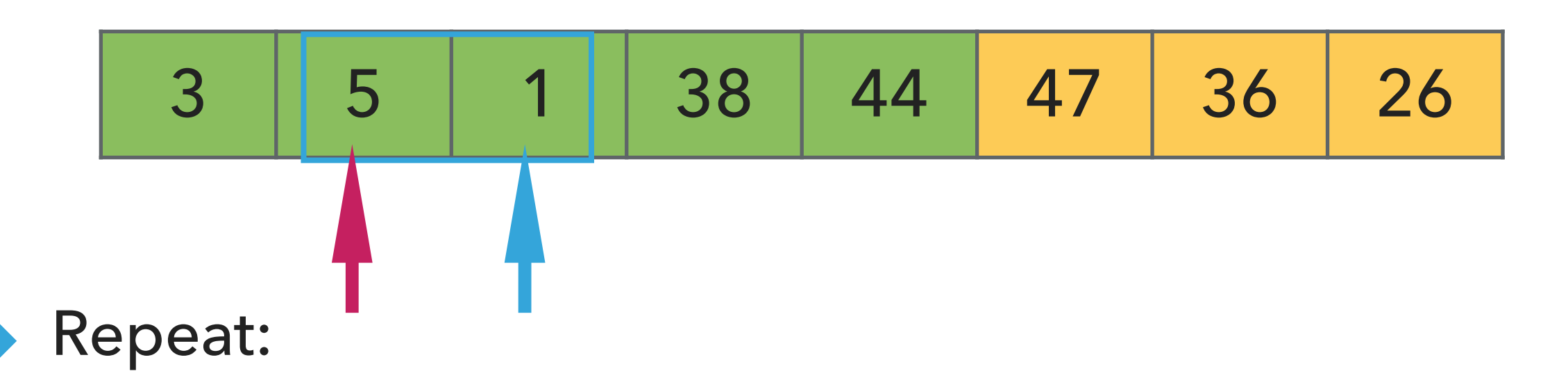

- ▶ Examine the next element in the unsorted subarray.
- ▸ Find the location it belongs within the sorted subarray and insert it there.
- ▸ Move subarray boundaries one element to the right.

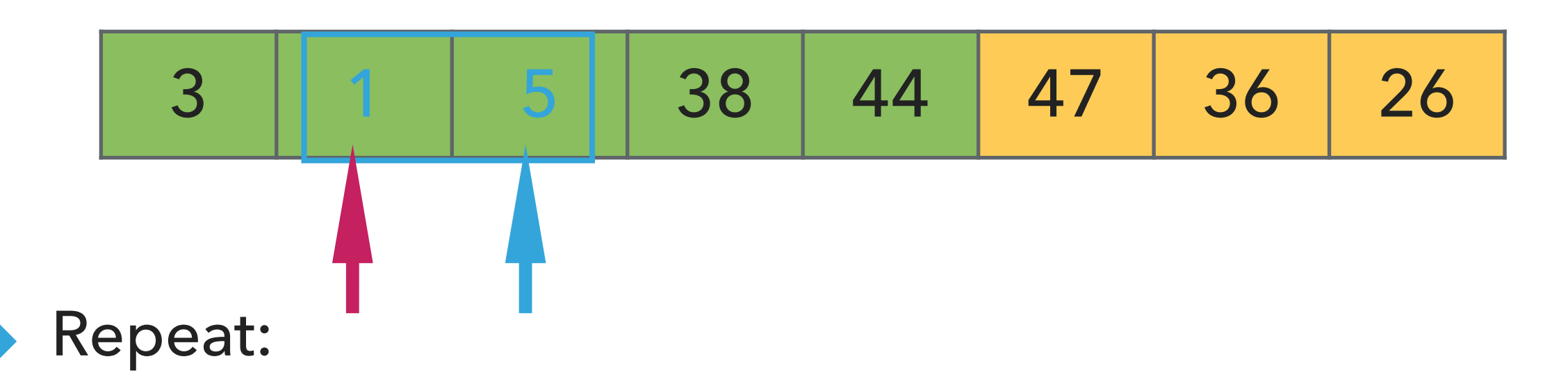

- ▶ Examine the next element in the unsorted subarray.
- ▸ Find the location it belongs within the sorted subarray and insert it there.
- ▸ Move subarray boundaries one element to the right.

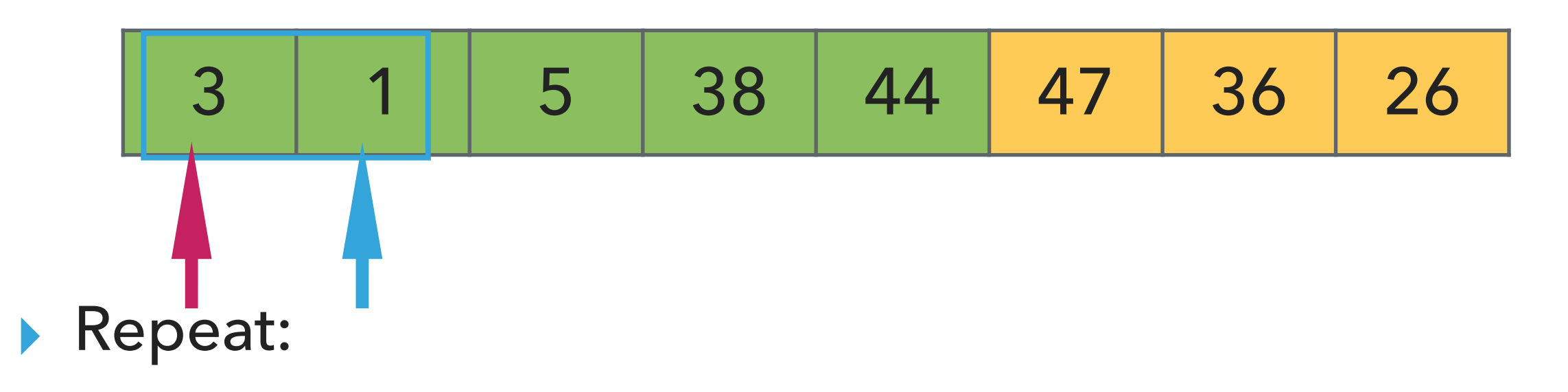

- ▶ Examine the next element in the unsorted subarray.
- ▸ Find the location it belongs within the sorted subarray and insert it there.
- ▸ Move subarray boundaries one element to the right.

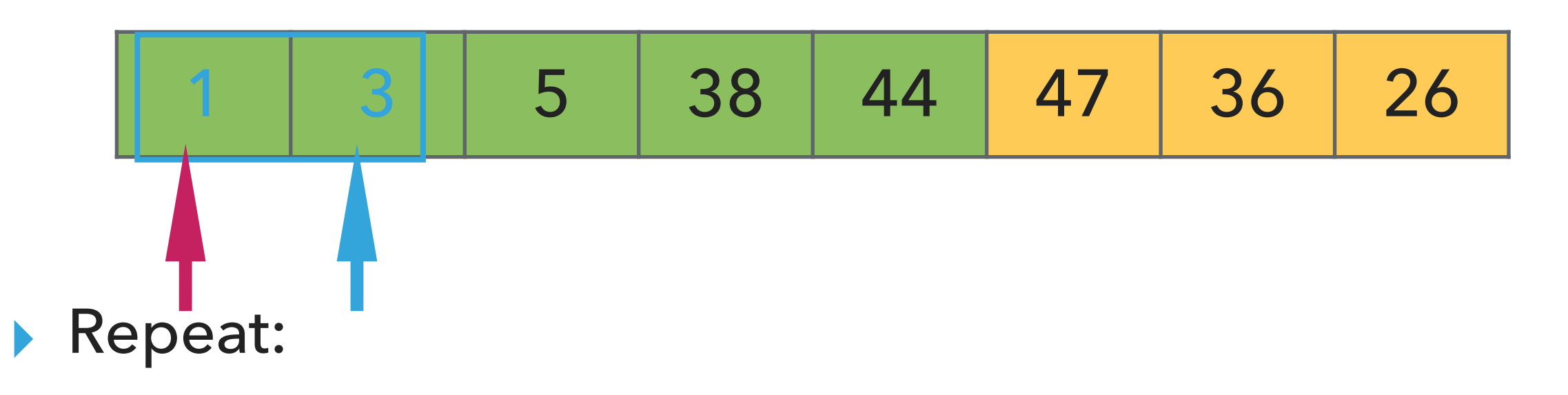

- ▶ Examine the next element in the unsorted subarray.
- ▶ Find the location it belongs within the sorted subarray and insert it there.
- ▸ Move subarray boundaries one element to the right.

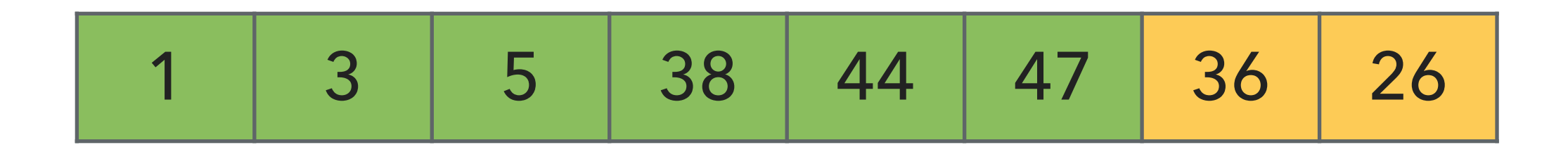

- ▶ Examine the next element in the unsorted subarray.
- ▶ Find the location it belongs within the sorted subarray and insert it there.
- ▸ Move subarray boundaries one element to the right.

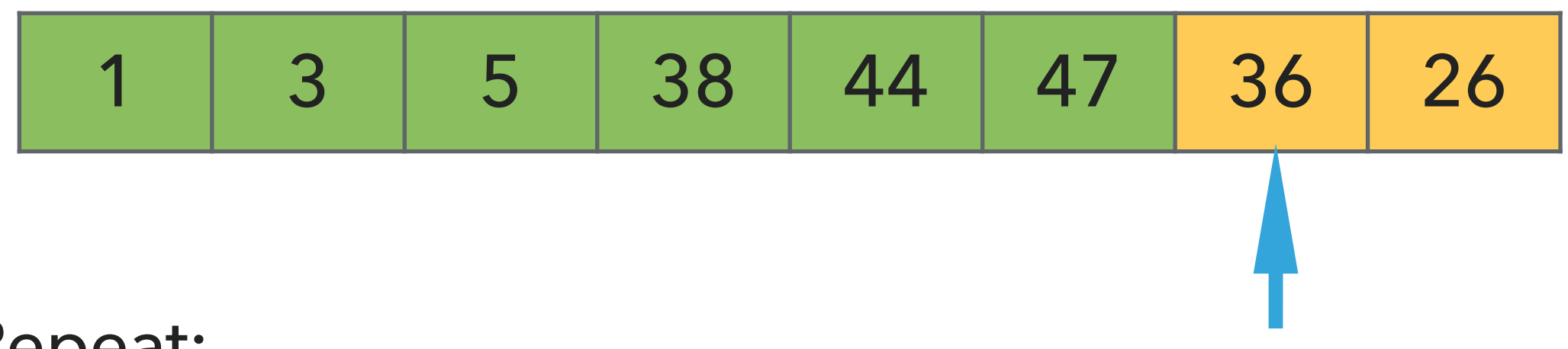

- ▶ Examine the next element in the unsorted subarray.
- ▸ Find the location it belongs within the sorted subarray and insert it there.
- ▸ Move subarray boundaries one element to the right.

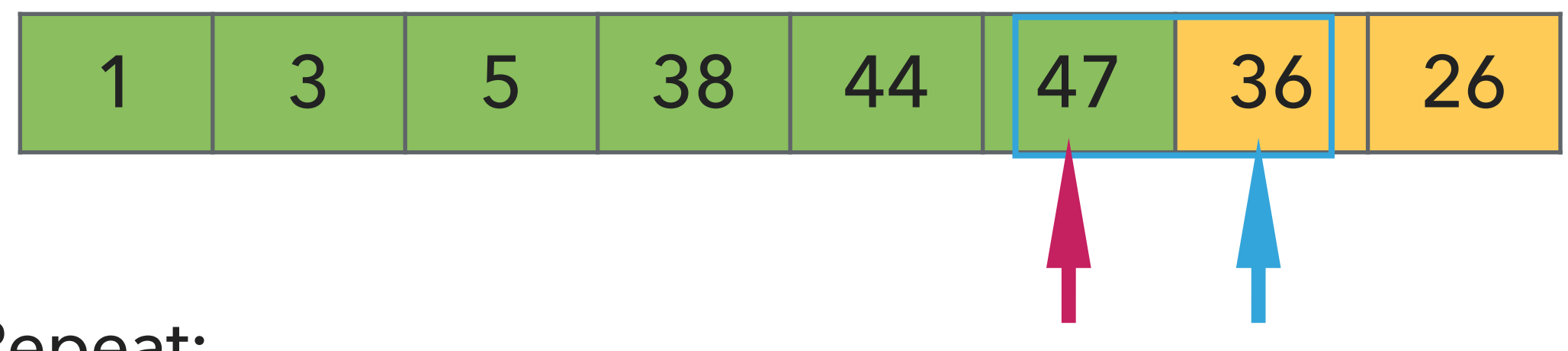

- ▶ Examine the next element in the unsorted subarray.
- ▸ Find the location it belongs within the sorted subarray and insert it there.
- ▸ Move subarray boundaries one element to the right.

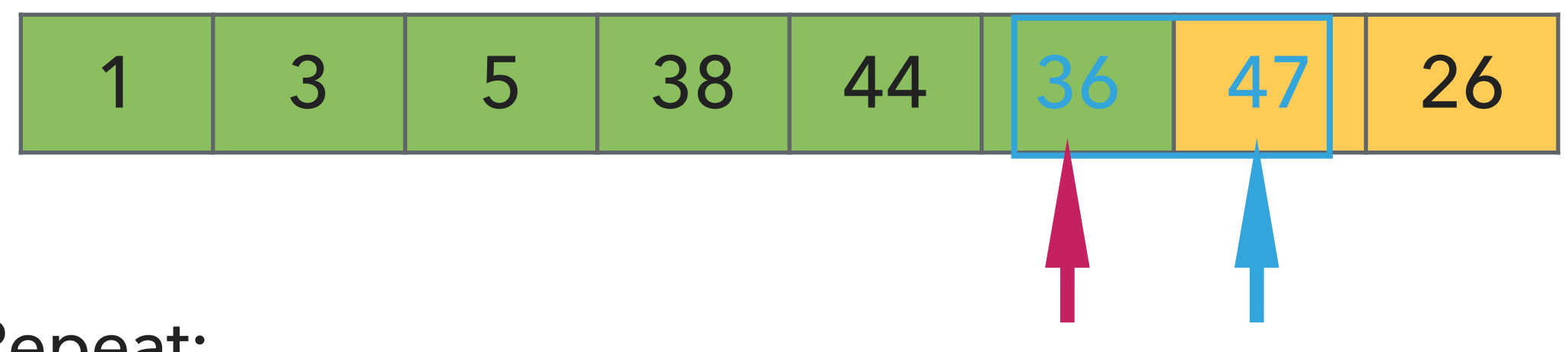

- ▶ Examine the next element in the unsorted subarray.
- ▶ Find the location it belongs within the sorted subarray and insert it there.
- ▸ Move subarray boundaries one element to the right.

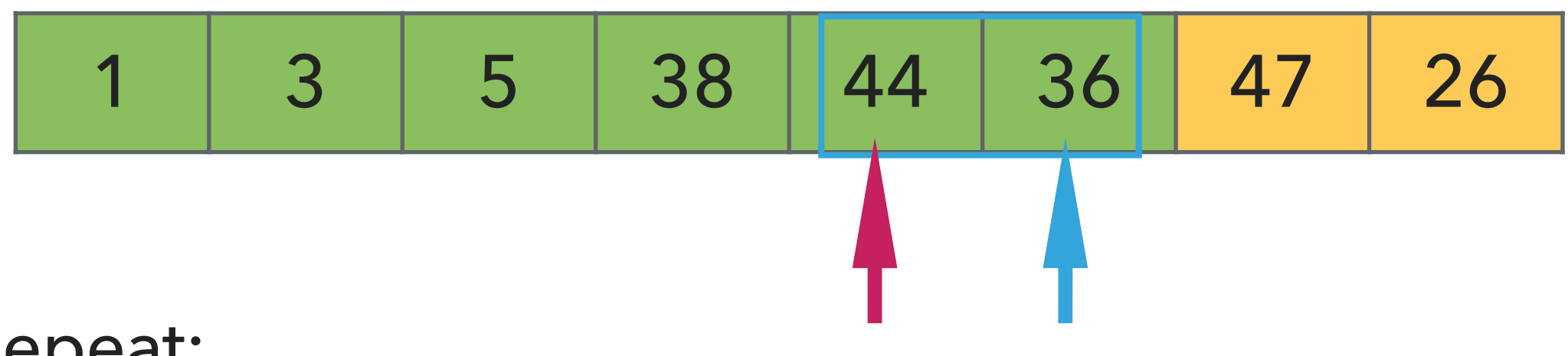

- ▶ Examine the next element in the unsorted subarray.
- ▸ Find the location it belongs within the sorted subarray and insert it there.
- ▸ Move subarray boundaries one element to the right.

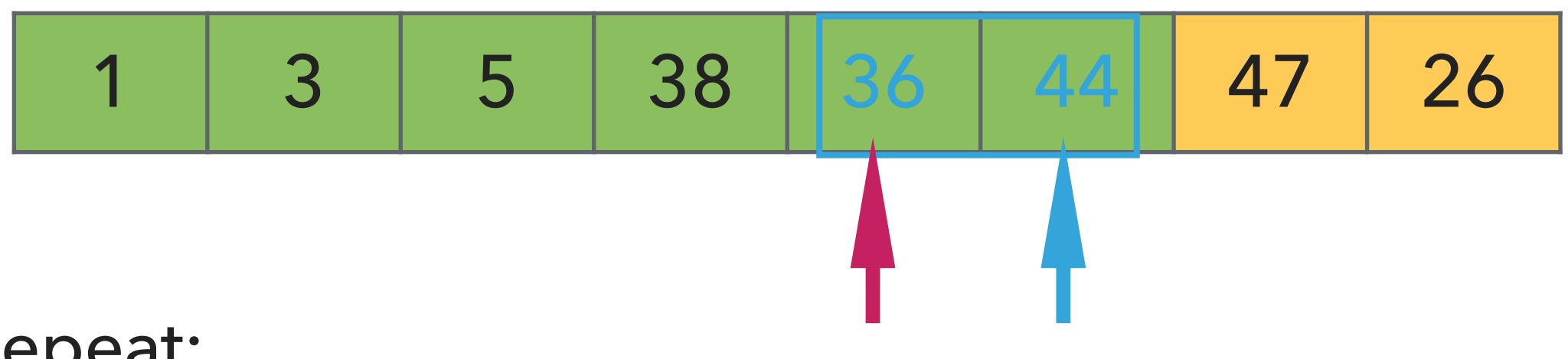

- ▶ Examine the next element in the unsorted subarray.
- ▶ Find the location it belongs within the sorted subarray and insert it there.
- ▸ Move subarray boundaries one element to the right.

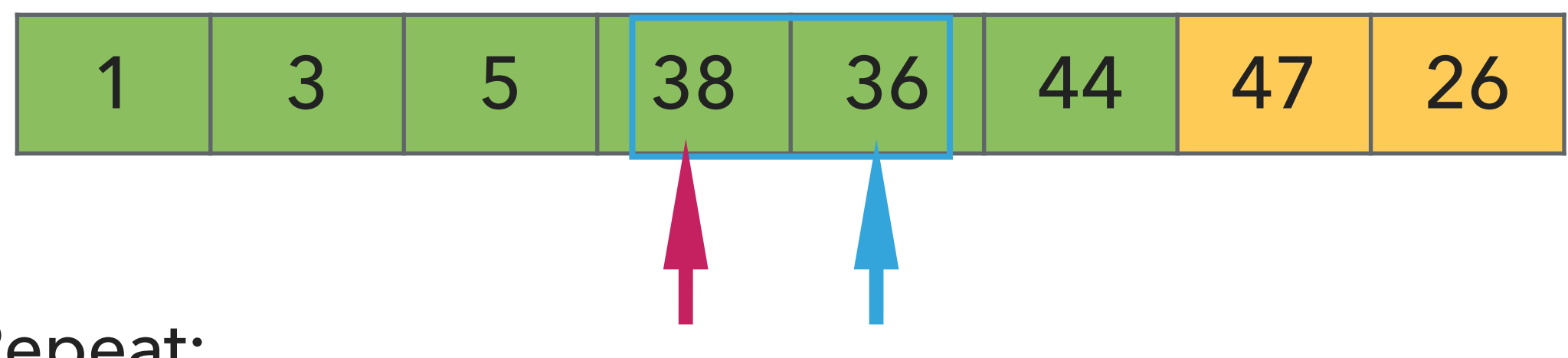

- ▶ Examine the next element in the unsorted subarray.
- ▸ Find the location it belongs within the sorted subarray and insert it there.
- ▸ Move subarray boundaries one element to the right.

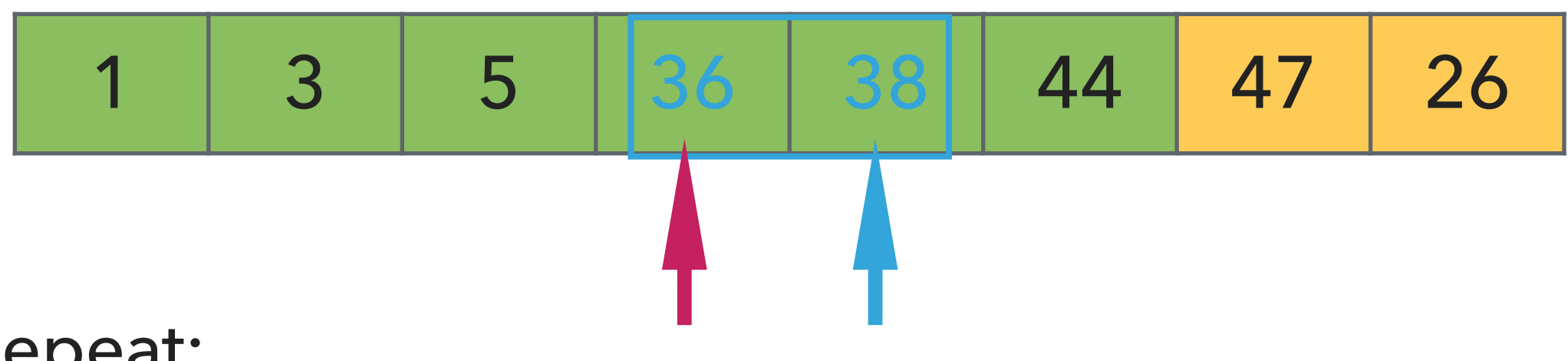

- ▶ Examine the next element in the unsorted subarray.
- ▶ Find the location it belongs within the sorted subarray and insert it there.
- ▸ Move subarray boundaries one element to the right.

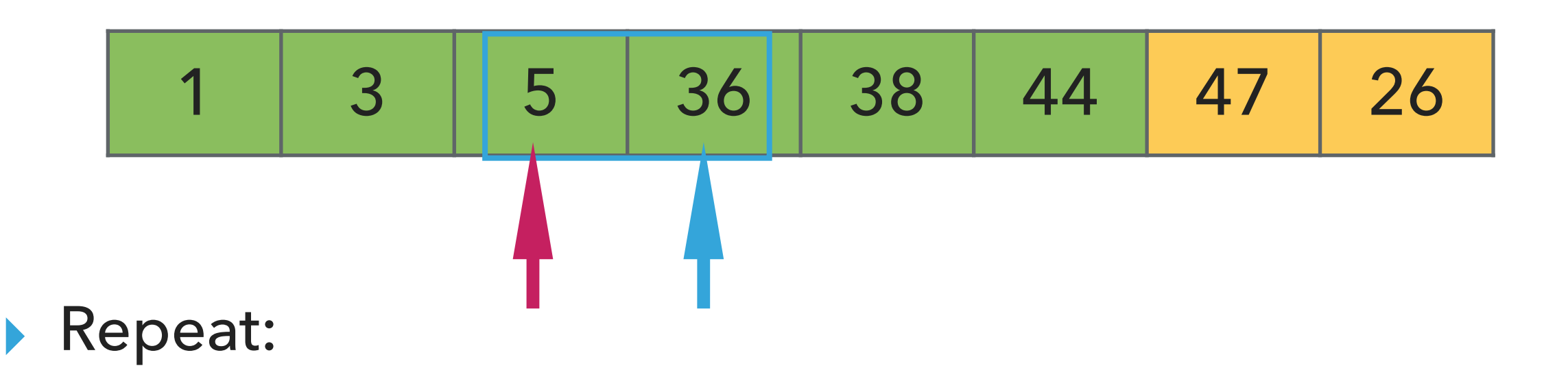

- ▸ Examine the next element in the unsorted subarray.
- ▸ Find the location it belongs within the sorted subarray and insert it there.
- ▸ Move subarray boundaries one element to the right.

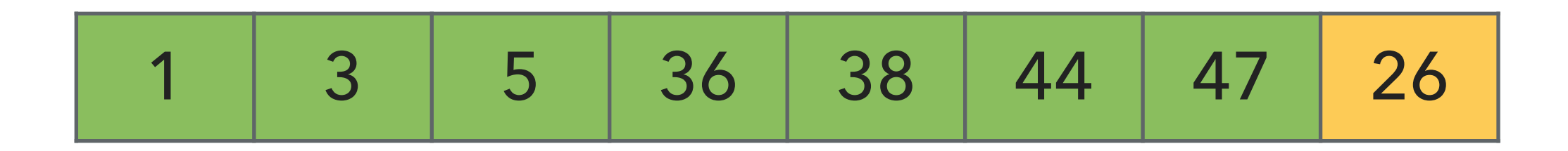

- ▶ Examine the next element in the unsorted subarray.
- ▶ Find the location it belongs within the sorted subarray and insert it there.
- ▸ Move subarray boundaries one element to the right.

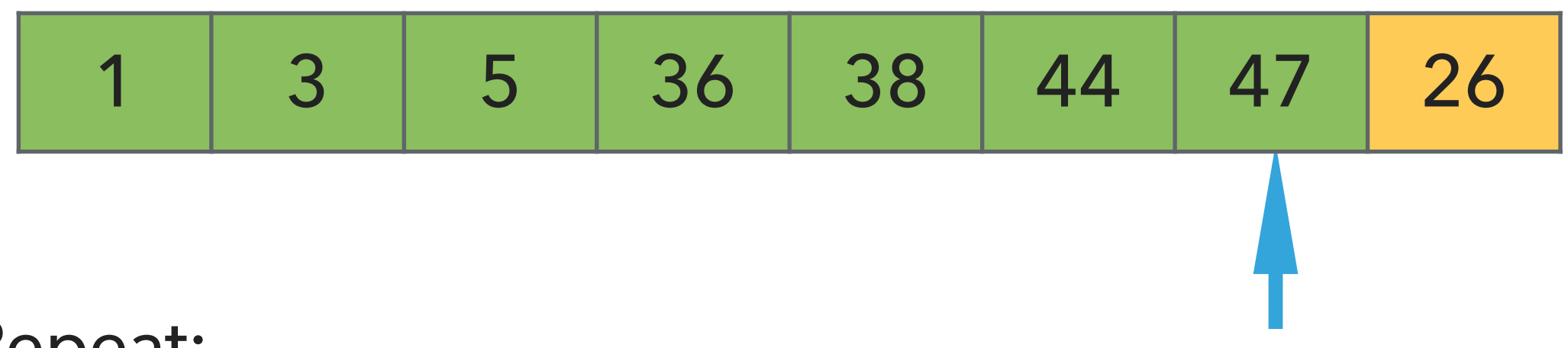

- ▶ Examine the next element in the unsorted subarray.
- ▸ Find the location it belongs within the sorted subarray and insert it there.
- ▸ Move subarray boundaries one element to the right.

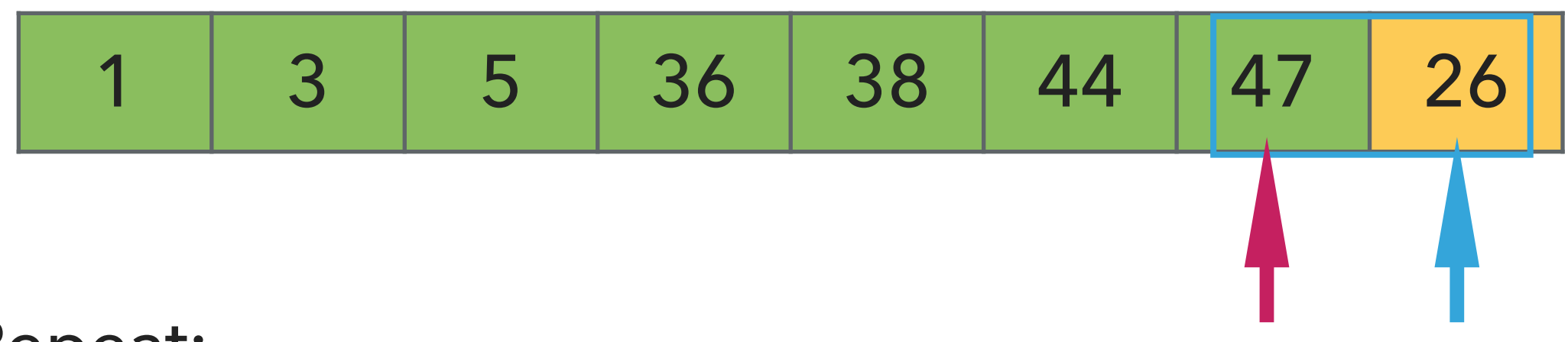

- ▶ Examine the next element in the unsorted subarray.
- ▶ Find the location it belongs within the sorted subarray and insert it there.
- ▸ Move subarray boundaries one element to the right.

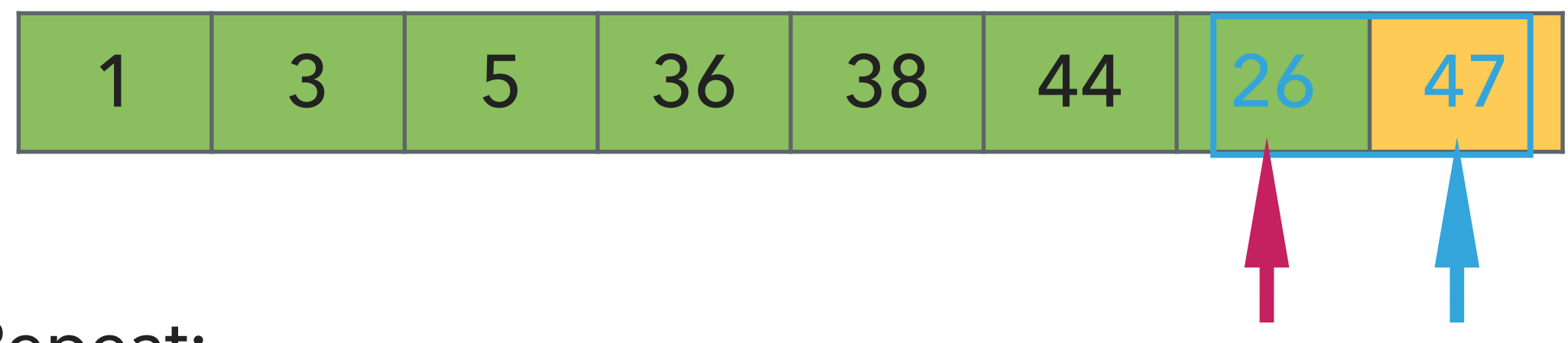

- ▶ Examine the next element in the unsorted subarray.
- ▶ Find the location it belongs within the sorted subarray and insert it there.
- ▸ Move subarray boundaries one element to the right.

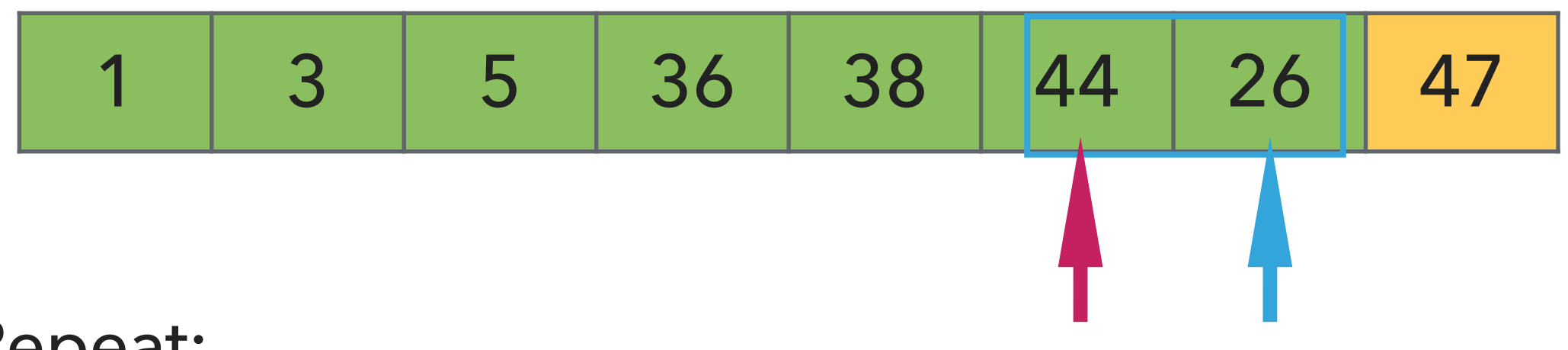

- ▶ Examine the next element in the unsorted subarray.
- ▸ Find the location it belongs within the sorted subarray and insert it there.
- ▸ Move subarray boundaries one element to the right.

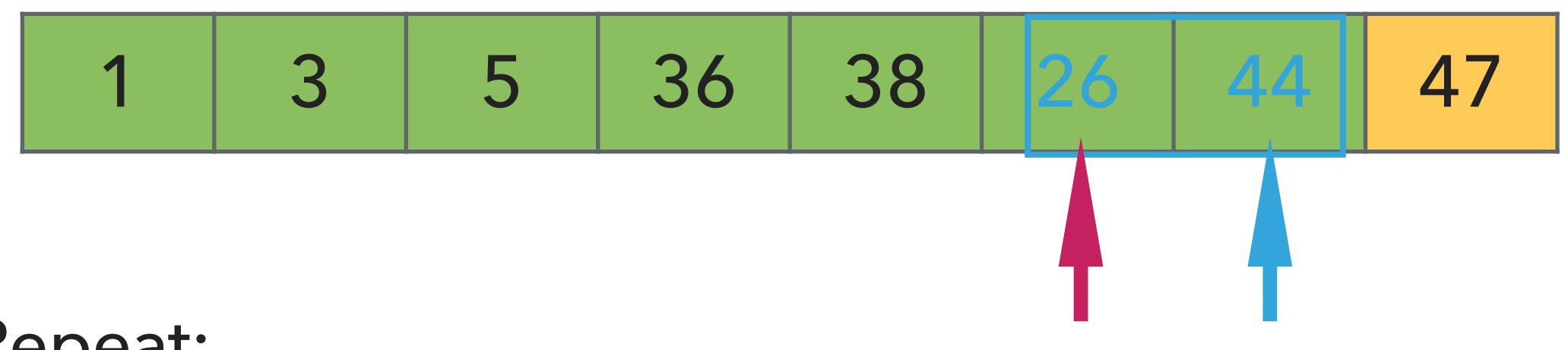

- ▶ Examine the next element in the unsorted subarray.
- ▶ Find the location it belongs within the sorted subarray and insert it there.
- ▸ Move subarray boundaries one element to the right.

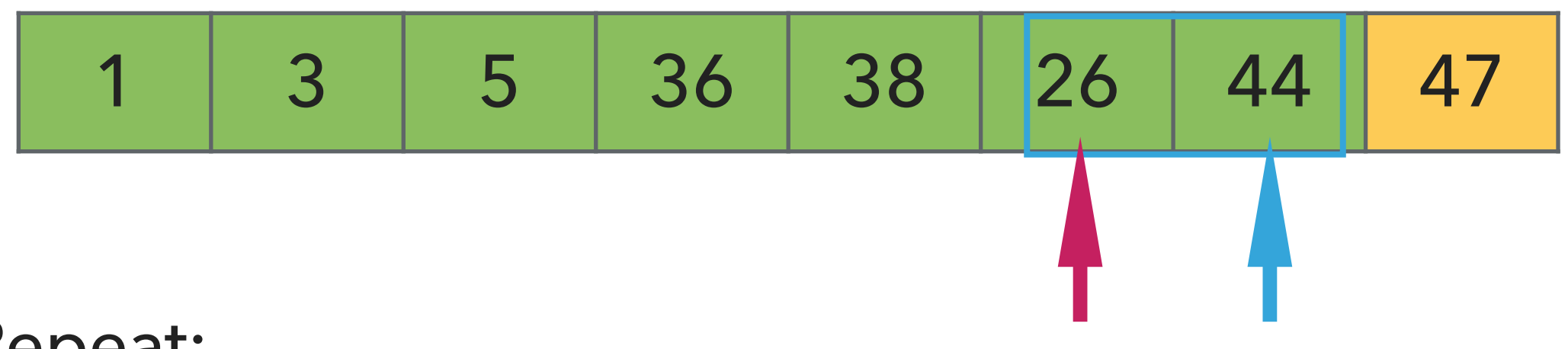

- ▶ Examine the next element in the unsorted subarray.
- ▸ Find the location it belongs within the sorted subarray and insert it there.
- ▸ Move subarray boundaries one element to the right.

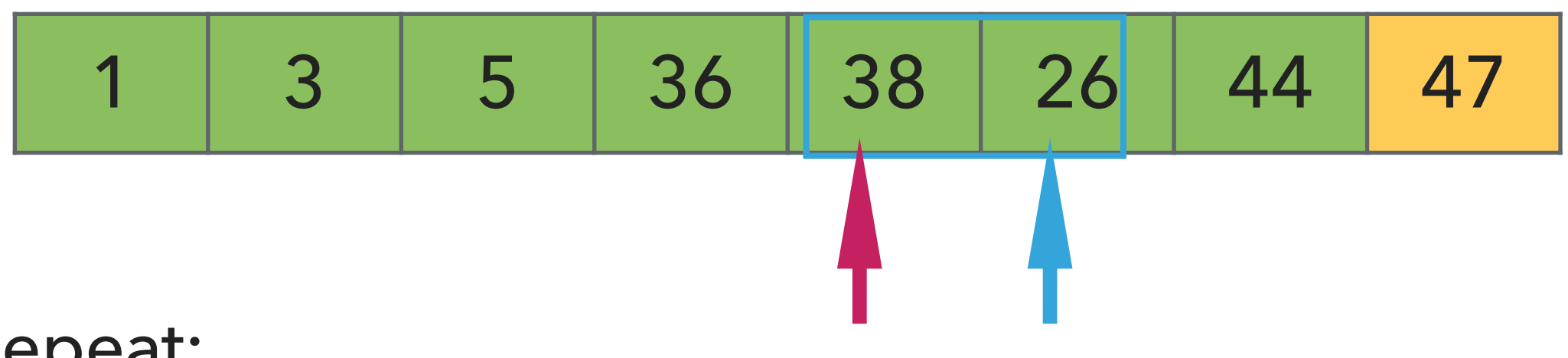

- ▶ Examine the next element in the unsorted subarray.
- ▸ Find the location it belongs within the sorted subarray and insert it there.
- ▸ Move subarray boundaries one element to the right.

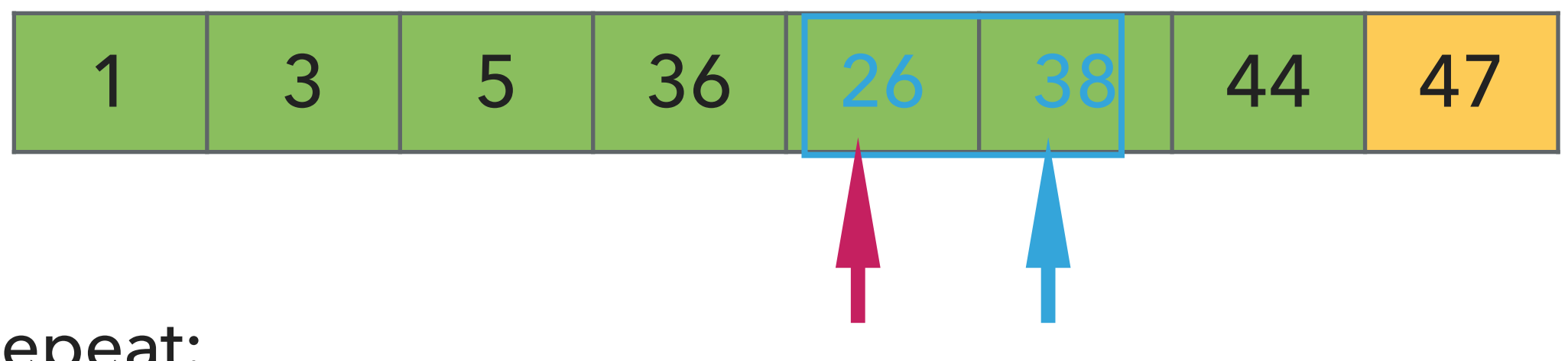

- ▶ Examine the next element in the unsorted subarray.
- ▶ Find the location it belongs within the sorted subarray and insert it there.
- ▸ Move subarray boundaries one element to the right.

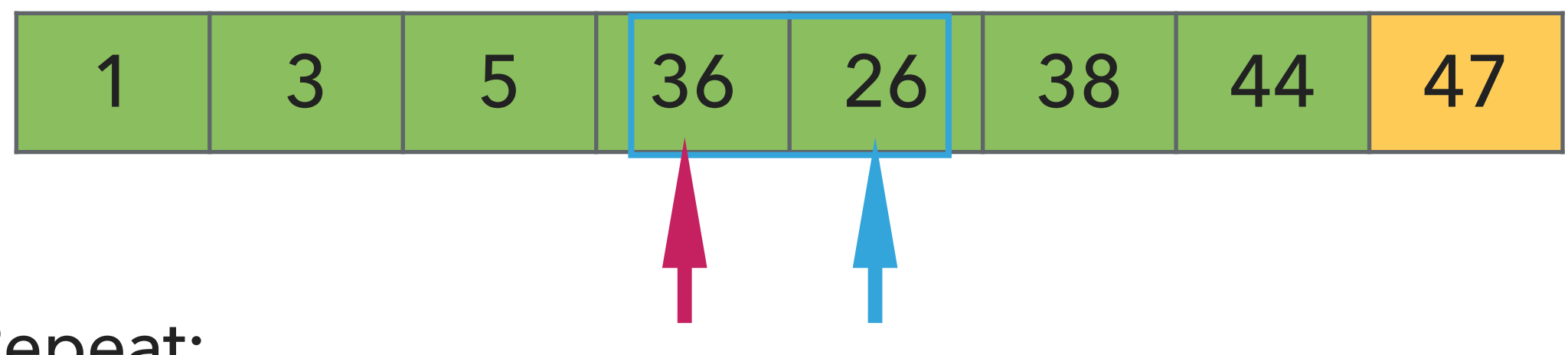

- ▶ Examine the next element in the unsorted subarray.
- ▸ Find the location it belongs within the sorted subarray and insert it there.
- ▸ Move subarray boundaries one element to the right.

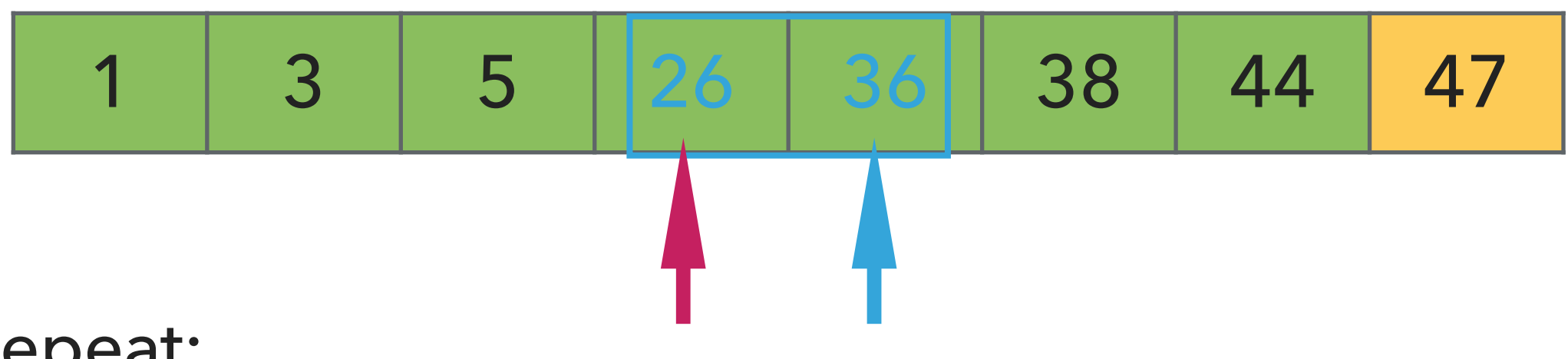

- ▶ Examine the next element in the unsorted subarray.
- ▶ Find the location it belongs within the sorted subarray and insert it there.
- ▸ Move subarray boundaries one element to the right.

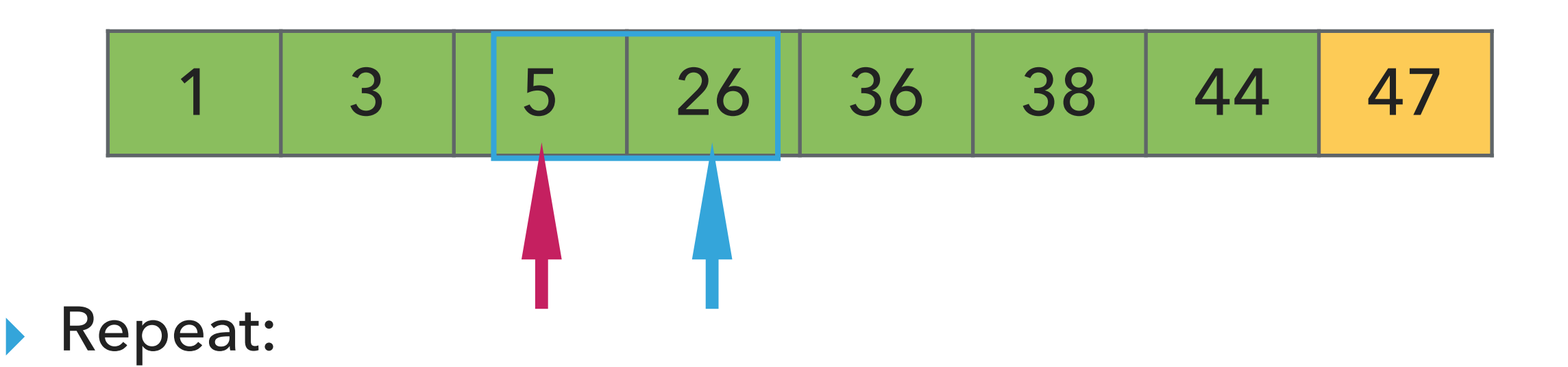

- ▶ Examine the next element in the unsorted subarray.
- ▸ Find the location it belongs within the sorted subarray and insert it there.
- ▸ Move subarray boundaries one element to the right.

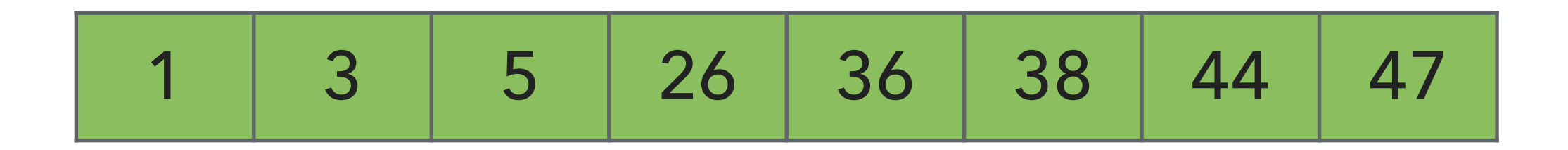

- ▸ Examine the next element in the unsorted subarray.
- ▶ Find the location it belongs within the sorted subarray and insert it there.
- ▸ Move subarray boundaries one element to the right.

# Algorithms

#### ROBERT SEDGEWICK | KEVIN WAYNE

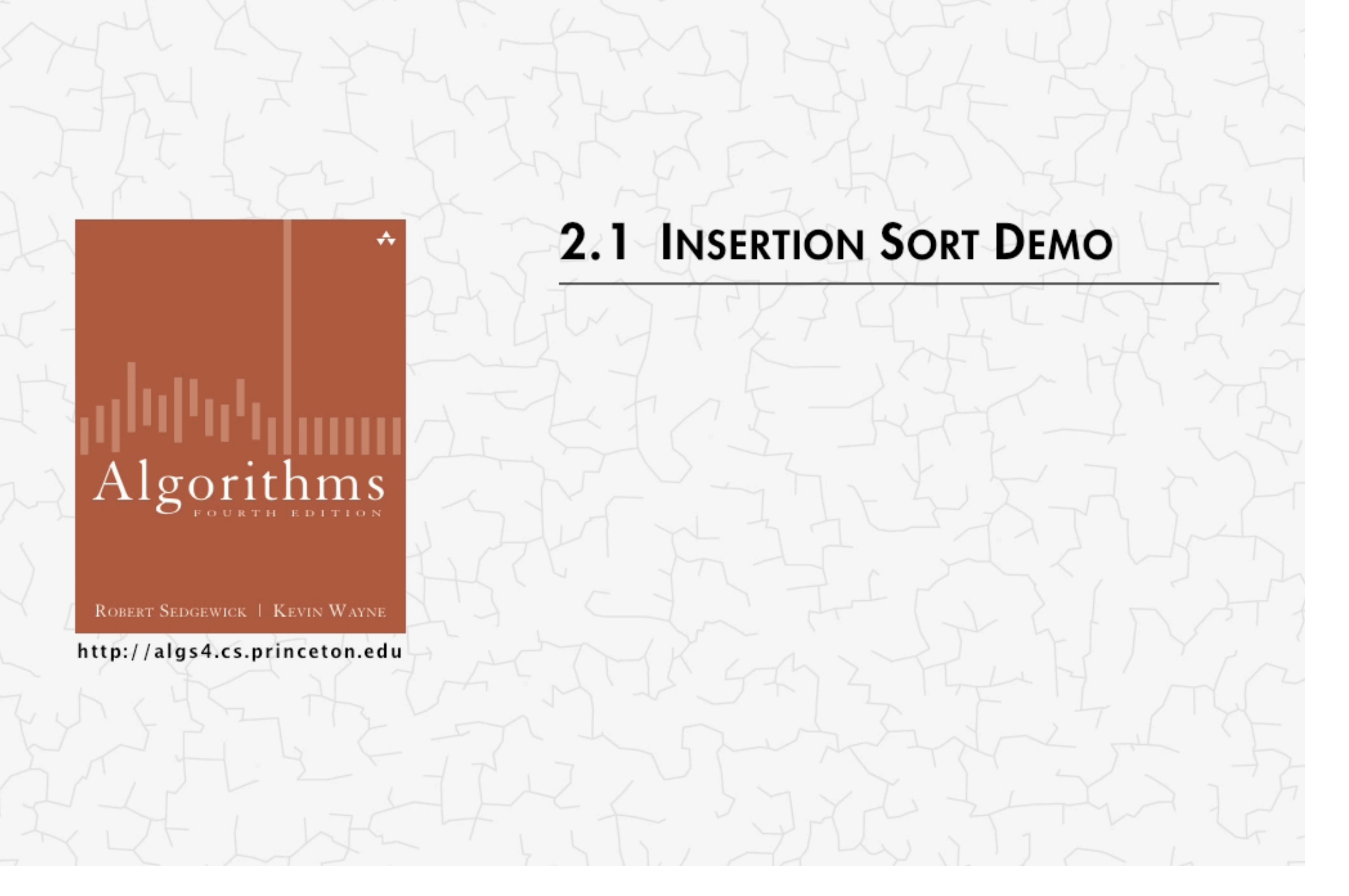

<https://algs4.cs.princeton.edu/lectures/demo/21DemoInsertionSort.mov>

In case you didn't get this…

‣ <https://www.youtube.com/watch?v=ROalU379l3U>

}

public static <E extends Comparable<E>> void insertionSort(E[] a) {

```
public static <E extends Comparable<E>> void insertionSort(E[] a) {
        int n = a.length;
       for (int i = 0; i < n; i++) {
          for (int j = i; j > 0; j = -) {
              if(a[j].compareTo(a[j-1])<0){ 
                 E temp = a[j];
                 a[j]=a[j-1];a[j-1]=temp; }
              else{
                 break;
 }
 }
       }
 }
```
▸ Invariants: At the end of each iteration i:

 $\triangleright$  the array a is sorted in ascending order for the first  $i+1$  elements  $a[0...i]$ 

#### Insertion sort: mathematical analysis for worst-case

```
public static <E extends Comparable<E>> void insertionSort(E[] a) {
         int n = a.length;
        for (int i = 0; i < n; i++) {
           for (int j = i; j > 0; j = -) {
                if(a[j].compareTo(a[j-1])<0){ 
                    E temp = a[j];
                    a[j]=a[j-1];a[j-1]=temp; }
                else{
                   break;
 }
            }
        }
    }
▶ Comparisons: 0 + 1 + 2 + ... + (n - 2) + (n - 1) \sim n^2/2, that is O(n^2).
```
- ▶ Exchanges:  $0 + 1 + 2 + ... + (n 2) + (n 1) \sim n^2/2$ , that is  $O(n^2)$ .
- ▶ Worst-case running time is quadratic.
- ▸ In-place, requires almost no additional memory.
- ▸ Stable

#### Insertion sort: average and best case

```
public static <E extends Comparable<E>> void insertionSort(E[] a) {
         int n = a.length;
        for (int i = 0; i < n; i++) {
           for (int j = i; j > 0; j = -) {
                if(a[j].compareTo(a[j-1])<0){ 
                    E temp = a[j];
                    a[j]=a[j-1];a[j-1]=temp;
 }
                else{
                   break;
 }
 }
 }
    }
\blacktriangleright Average case: quadratic for both comparisons and exchanges \simn^2/4 when sorting a randomly ordered
 array.
```
**▶ Best case:**  $n - 1$  comparisons and 0 exchanges for an already sorted array.

Practice Time

- ‣ Using insertion sort, sort the array with elements [12,10,16,11,9,7].
- ‣ Visualize your work for every iteration of the algorithm.

#### **INSERTION SORT**

#### Answer

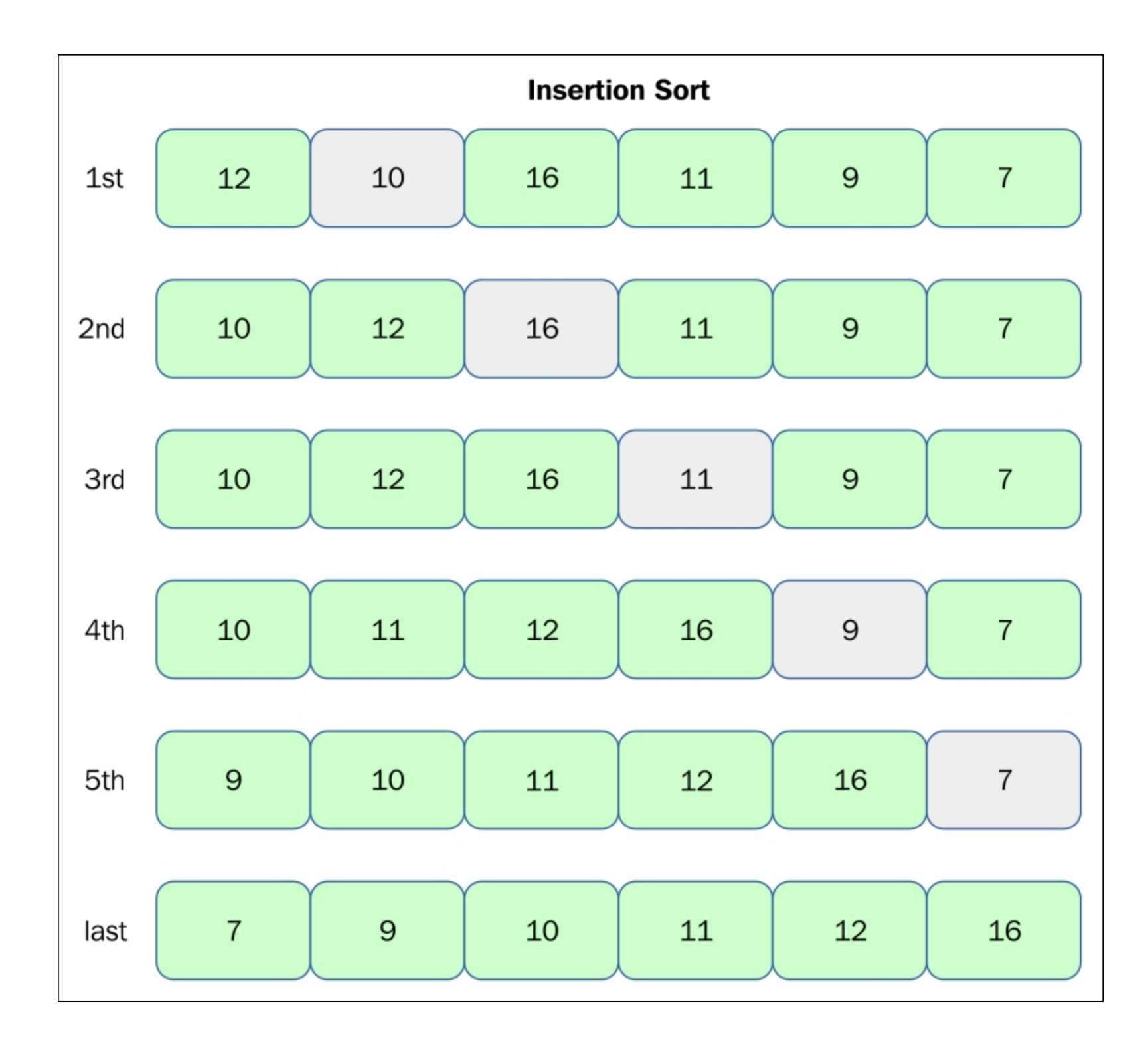

[https://subscription.packtpub.com/book/application\\_development/9781785888731/13/ch13lvl1sec90/insertion-sort?query=insertion%20sort](https://subscription.packtpub.com/book/application_development/9781785888731/13/ch13lvl1sec90/insertion-sort?query=insertion%20sort)
Lecture 10-11: Sorting Basics and Comparators

- ▸ Introduction
- ▶ Selection sort
- **Insertion sort**
- ▸ Comparators

Comparable

- ▸ Interface with a single method that we need to implement: public int compareTo(T that)
- $\blacktriangleright$  Implement it so that v. compareTo(w):
	- $\triangleright$  Returns >0 if v is greater than w.
	- $\triangleright$  Returns <0 if v is smaller than w.
	- ▶ Returns 0 if v is equal to w.
- ▶ Corresponds to natural ordering.

Comparator

- Sometimes the natural ordering is not the type of ordering we want.
- Comparator is an interface which allows us to dictate that kind of ordering we want by implementing the method: public int compare(T this, T that)
- ▸ Implement it so that compare(v, w):
	- $\triangleright$  Returns >0 if v is greater than w.
	- ▶ Returns <0 if v is smaller than w.
	- ▶ Returns 0 if v is equal to w.

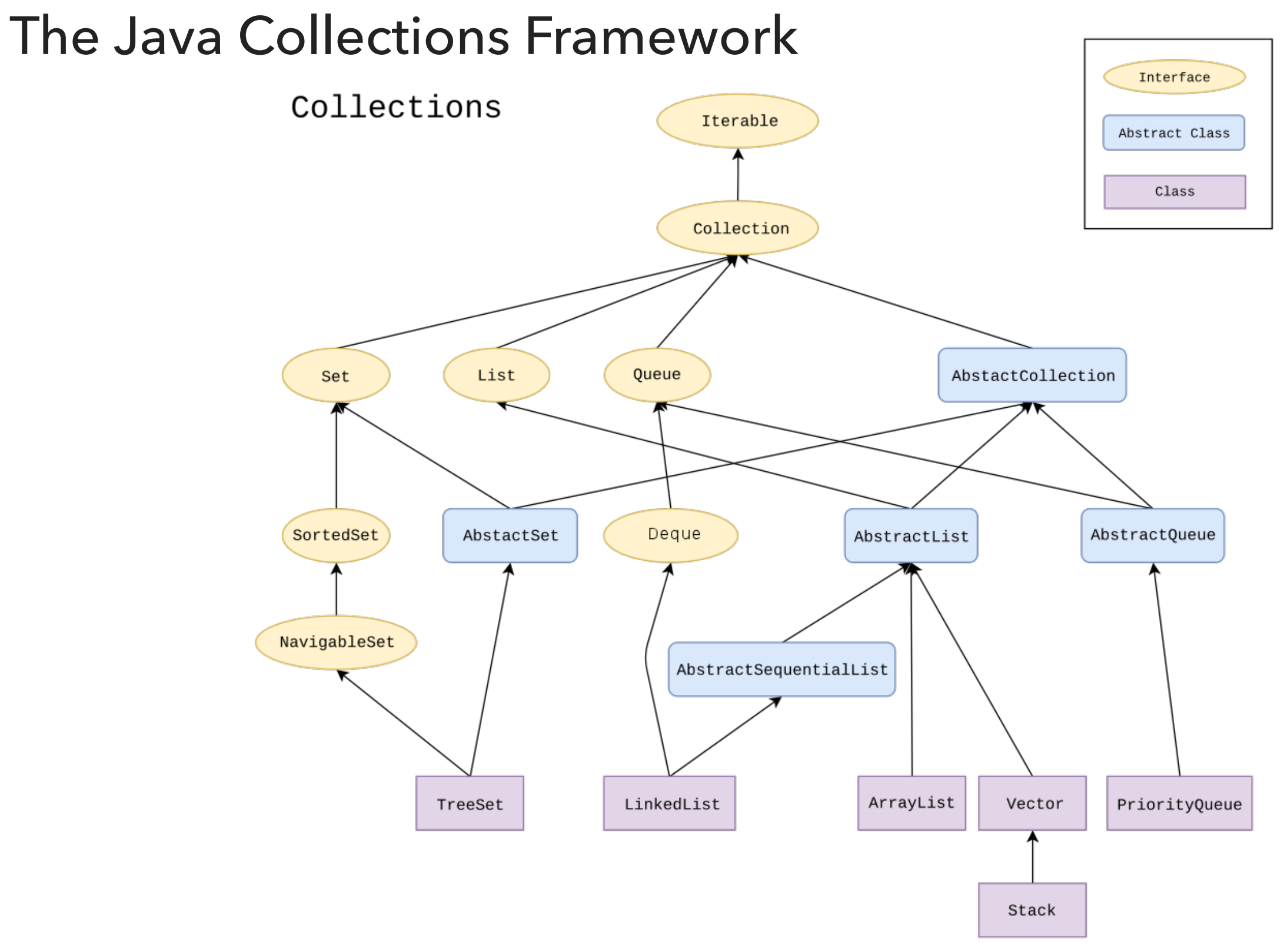

# Sorting Collections

- ‣ Collections class contains:
	- ‣ public static <T extends Comparable<? super T>> void sort(List<T> list)
	- ‣ Generic methods introduce their own type parameters.
	- ‣ Use extends with generics, even if the type parameter implements an interface.
- ‣ The class T itself or one of its ancestors implements Comparable.
- ‣ Collections.sort(list)
	- ‣ Implemented as optimized mergesort
	- ‣ If list's elements do not implement Comparable, throw ClassCastException.

Alternative Sorting of Collections

- ‣ Collections class contains:
	- ‣ static <T> void sort(List<T> list, Comparator<? super  $T > c$ )
- ‣ Collections.sort(list, someComparator);
	- ‣ If list's elements do not implement Comparable or cannot be compared with Comparator, throw ClassCastException.

#### Example: Natural sorting for Employees

```
public class Employee implements Comparable<Employee> {
```

```
 private int id;
   private String name;
   private int age;
   private long salary;
   public Employee() {
}
   public Employee(int id, String name, int age, long salary) {
       this. id = id;
        this.name = name;
       this.age = age;
       this.salary = salary;
   }
   //getters and setters
   @Override
   public int compareTo(Employee e) {
       if (this.id > e.id) {
            return 1;
       } else if (this.id < e.id) {
            return -1;
        } else {
            return Character.toString(this.name.charAt(0)).compareToIgnoreCase(Character.toString(e.name.charAt(0)));
        }
   }
```
#### Example: Alternative sorting for Employees

```
 public static Comparator<Employee> nameComparator = new Comparator<Employee>() {
       @Override
       public int compare(Employee e1, Employee e2) {
           return e1.getName().compareTo(e2.getName());
       }
   };
   public static Comparator<Employee> idComparator = new Comparator<Employee>() {
       @Override
       public int compare(Employee e1, Employee e2) {
      return Integer.valueOf(e1.getId()).compareTo(Integer.valueOf(e2.getId()));<br>}
}
   };
   public static void main(String[] args) {
Employee e1 = new Employee(5, "Yush", 22, 1000);
Employee e2 = new Employee(8, "Tharun", 24, 25000);
Employee e3 = new Employee(5, "Yash", 18, 10000);
       List<Employee> list = new ArrayList<Employee>();
       list.add(e1);
       list.add(e2);
       list.add(e3);
       System.out.print("Unsorted list: ");
      System.out.println(list);
       Collections.sort(list); // call @compareTo(o1)
       System.out.print("Naturally sorted list: ");
      System.out.println(list);
       Collections.sort(list, Employee.nameComparator); // call @compare (o1,o2)
      System.out.print("Sorted list based on names: ");
      System.out.println(list);
       Collections.sort(list, Employee.idComparator); // call @compare (o1,o2)
      System.out.print("Sorted list based on IDs: ");
      System.out.println(list);
```
}

## Lecture 10-11: Sorting Basics and Comparators

- ▸ Introduction
- ▶ Selection sort
- **Insertion sort**
- ▸ Comparators

### Readings:

- ▸ Recommended Textbook:
	- ▸ Chapter 2.1 (pages 244–262)
	- ▸ Chapter 2.5 (Pages 338-339)
- ▸ Recommended Textbook Website:
	- ▸ Elementary sorts:<https://algs4.cs.princeton.edu/21elementary/>
	- ▶ Code: <https://algs4.cs.princeton.edu/21elementary/Selection.java.html>and <https://algs4.cs.princeton.edu/21elementary/Insertion.java.html>
- ▶ Oracle Documentation:
	- ▸ Comparable: <https://docs.oracle.com/javase/8/docs/api/java/lang/Comparable.html>
	- ▸ Comparator:<https://docs.oracle.com/javase/8/docs/api/java/util/Comparator.html>

#### **Code**

[Lecture 10-11 code](https://github.com/pomonacs622023fa/code/tree/main/Lecture10_11)

## Practice Problems:

▸ 2.1.1-2.1.8